**Applications can be started on the UCAS Hub from 14th May**

# **How to complete your UCAS application for courses starting in 2025**

**Here is a step-by-step guide for each section**

**UCAS** 

Updated: May 2024

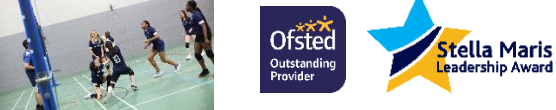

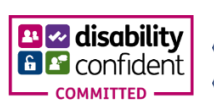

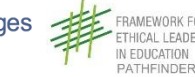

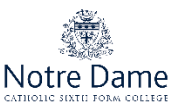

# **Go for it!**

# Start the application even if you think that you don't want to go to University right now

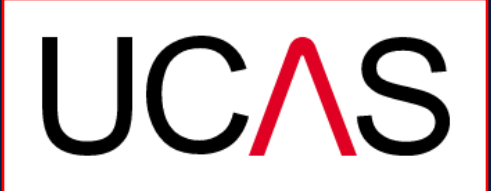

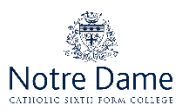

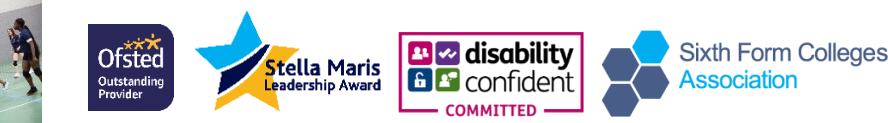

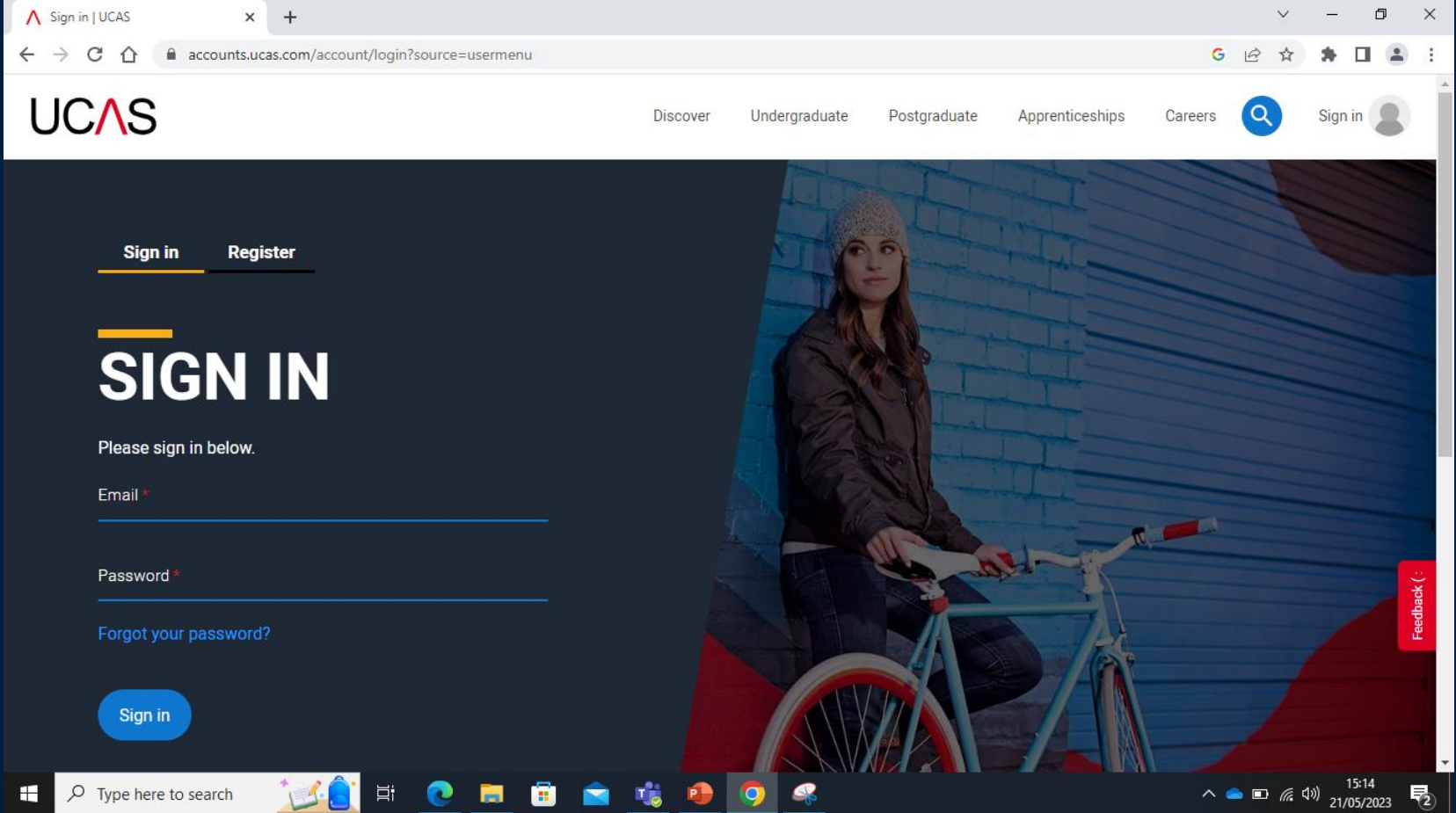

**B** disability

**COMMITTED** 

**Stella Maris**<br>Leadership Award

**Sixth Form Colleges** 

**Association** 

# Log in to the UCAS Hub

Ofsted

Outstanding<br>Provider

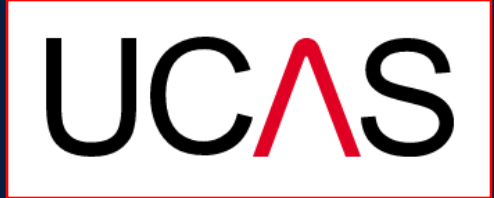

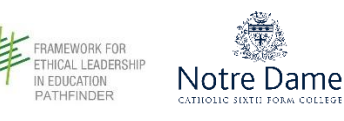

# To start your UCAS application, click on the '**Your 2025 applications'** tile.

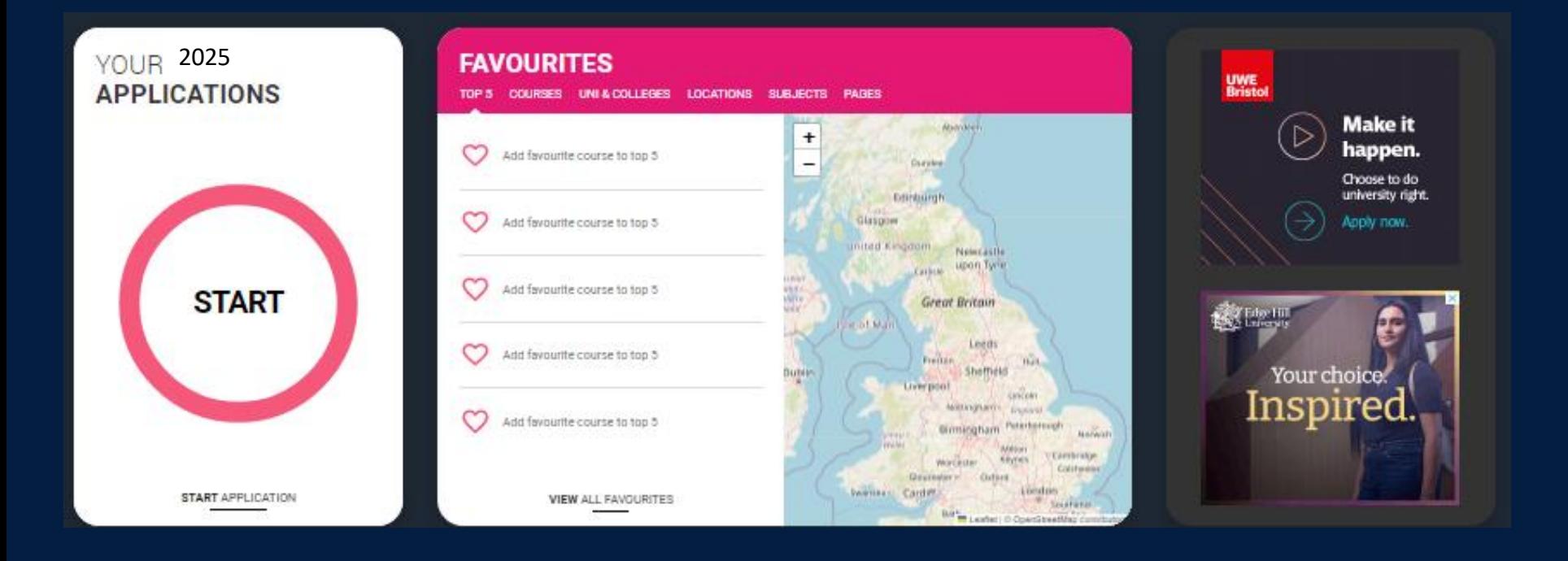

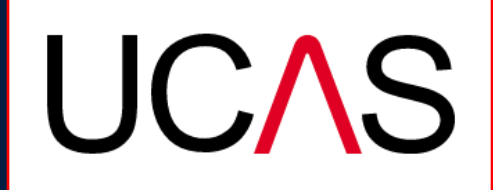

FRAMFWORK FOR

IN EDUCATION

PATHFINDER

**ETHICAL LEADERSHIP** 

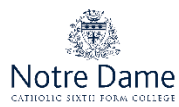

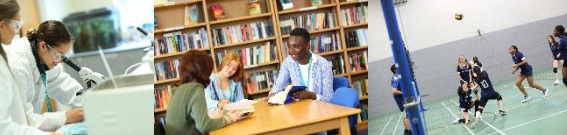

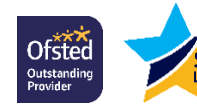

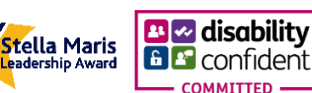

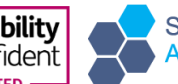

**Sixth Form Colleges Association** 

Choose the year you want to start your studies, level of study (it's **Undergraduate** if you are still at school/college) and type of application you wish to make.

Make sure you choose 2025 if you want to start next year, including if you want to defer entry.

### **YOUR APPLICATIONS**

# **Start an application**

You can only apply once in a cycle - Do not apply more than once in a cycle, or submit a new application if you are holding a ed place, as your new application will be cancelled and you won't receive a refund

In which year do you want to start your studies?

What level of study are you interested in? Undergraduate (Uni and college degrees, and ap... v

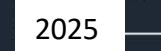

Can't find the application that you are looking for?

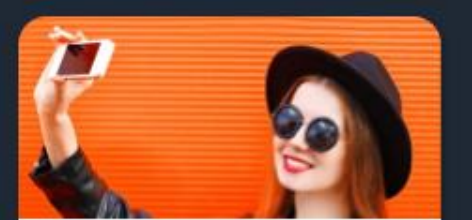

Undergraduate Deprees, HNDs, and HNCs

Start 2024 application

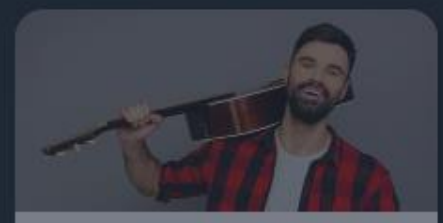

Find out more

Conservatoire Undergraduate or gostgraduate music, dance, drama, or musical theatre. Applications not yet open

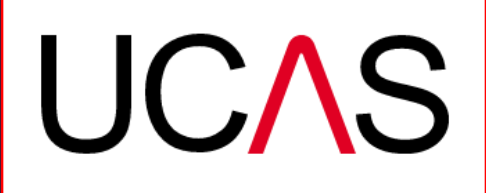

**RAMEWORK FOR** 

N EDUCATION PATHFINDER

THICAL LEADERSHIP

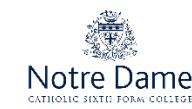

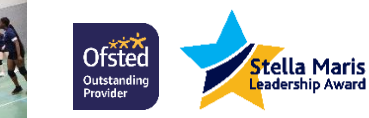

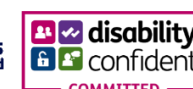

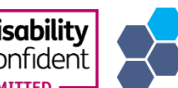

**Sixth Form Colleges** Association

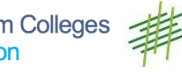

# **Linking College**

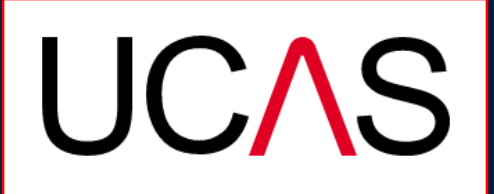

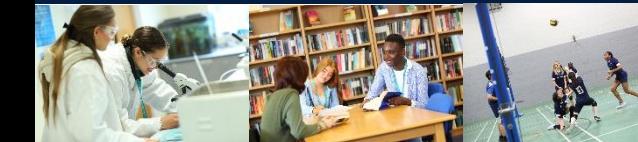

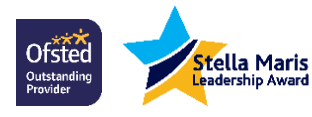

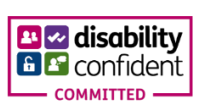

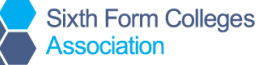

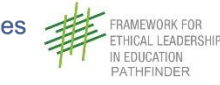

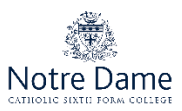

You are applying with the help of College so select '**Yes'.**

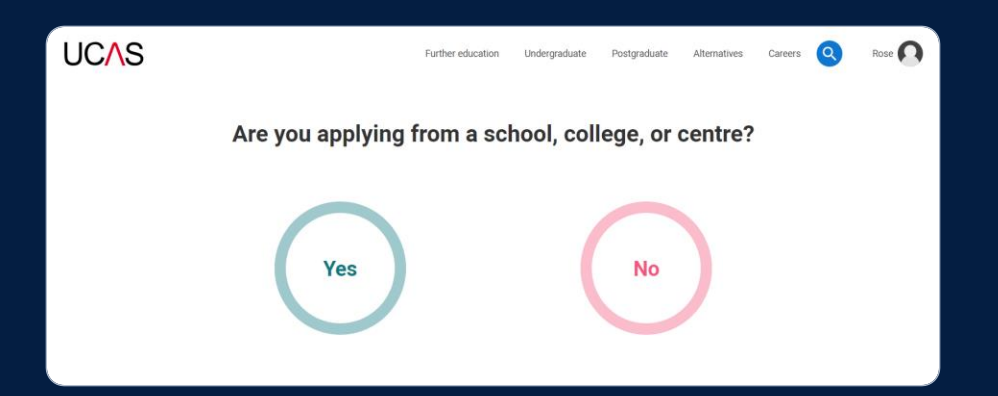

You will then need to enter the **Buzzword:**

# **NOTREDAME2025**

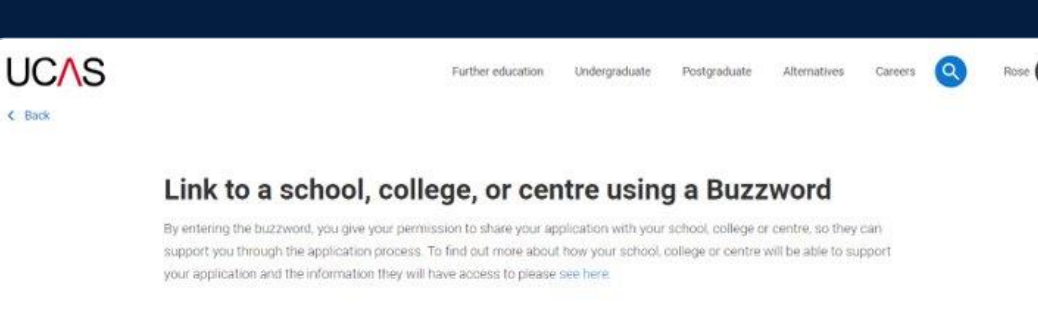

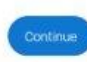

Cancel

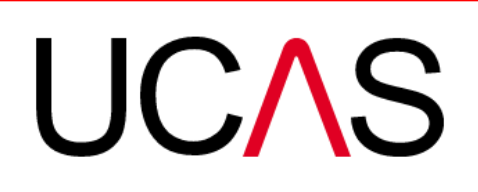

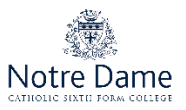

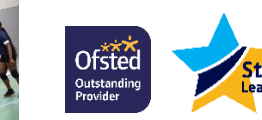

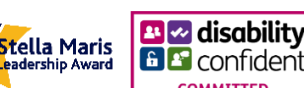

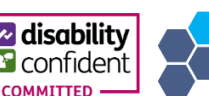

**Sixth Form Colleges Association** 

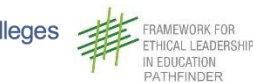

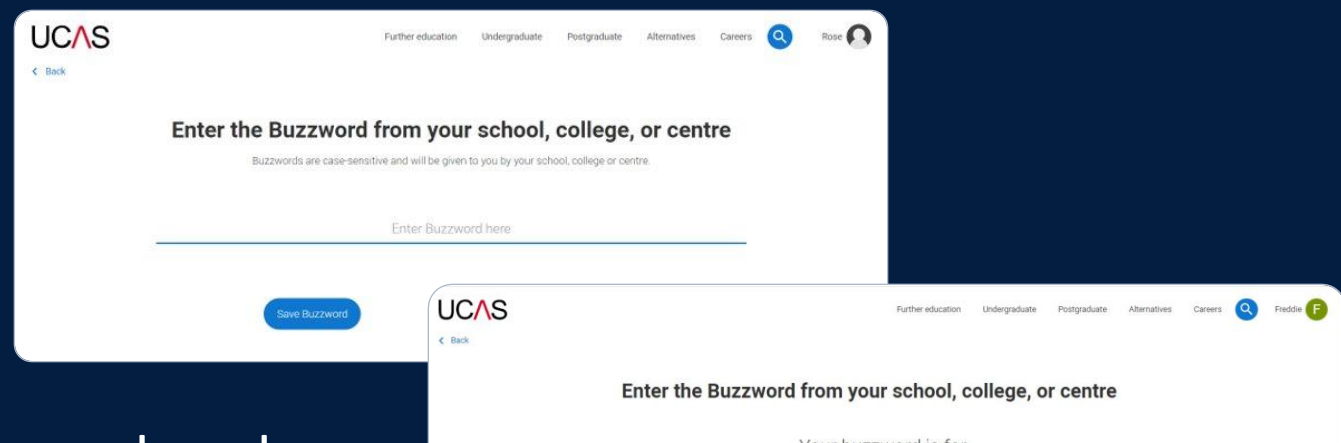

Enter the buzzword, and **confirm** the details are correct.

Your buzzword is for **UCAS Training London** Rosehill, New Barn Lane, Cheltenham, Gloucestershire, GL62 3LZ Is this correct? Yes **No** 

This will **link your application** to College, so we can track your progress and provide support, including adding your reference.

**UCAS** 

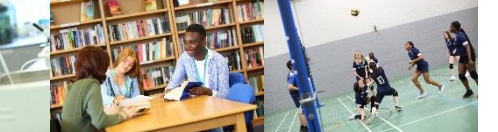

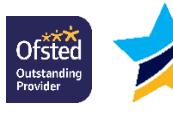

Stella Maris

adershin Award

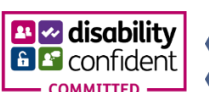

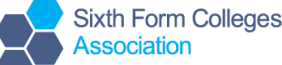

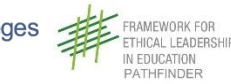

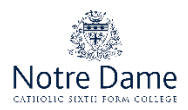

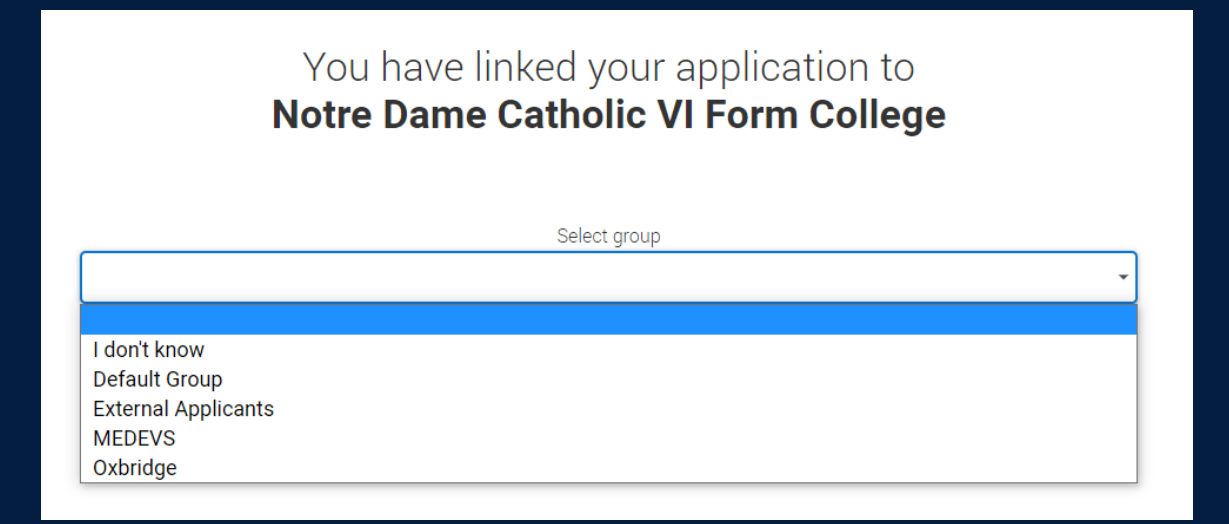

# Once your application has been linked, select Default Group

# $\mathbf \Omega$

# If you are applying for:

- Medicine/Dentistry/Veterinary Science select MEDEVS group
- Oxford or Cambridge University select Oxbridge group

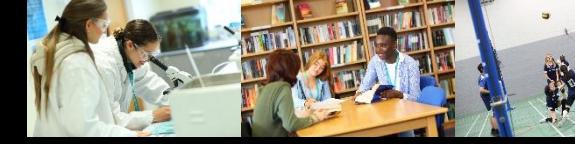

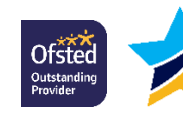

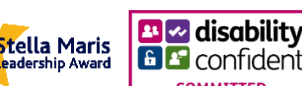

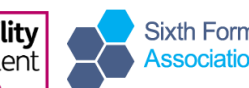

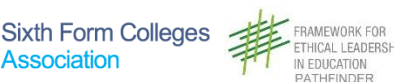

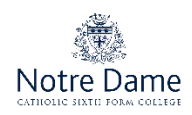

# **Application Overview**

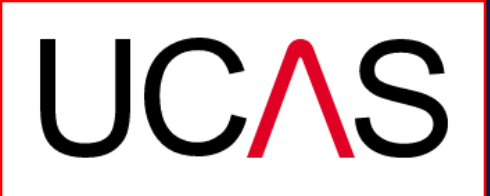

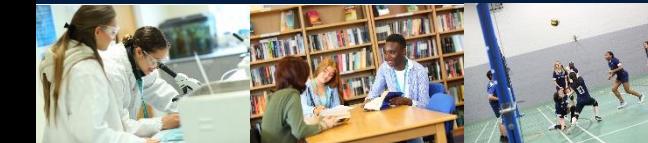

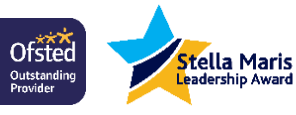

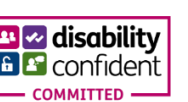

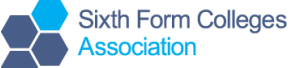

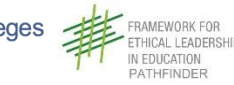

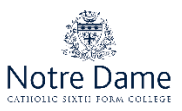

Your '**Application status**' helps you keep track of your progress.

As you add information to each tile, the **percentage complete** updates each time you mark a section as complete.

You don't need to complete the application straight away, you can log in and out at any time until you're finished.

← / UCAS application Application status **Centre information** Annlication linked to Notre Dame Catholic VI Form College  $0/5$  $\mathbf{0}^{\circ}$ Group **Default Group** CHOICES **PROFILE STATEMENT** 

**UCAS APPLICATION** 

2024 Undergraduate application

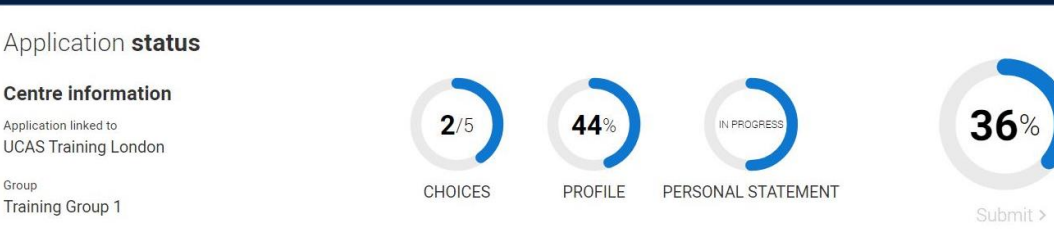

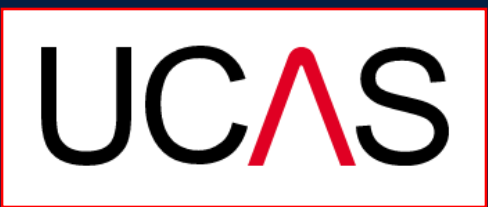

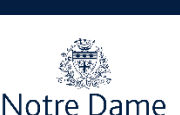

**Your Personal ID number** 1743458567

 $\mathbf{0}$ %

NOT STARTED

PERSONAL

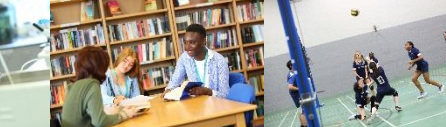

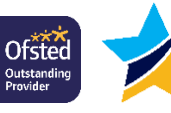

Stella Maris

 $\cdots$ 

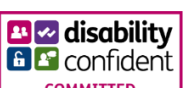

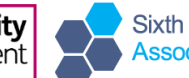

**Sixth Form Colleges** Associatio

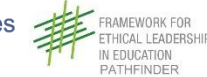

The application form is responsive to make it easier to complete.

Once you've completed 'Contact & residency details' if your permanent residence is in the UK, you'll also see the 'Diversity and inclusion' and 'Extra activities' sections to complete.

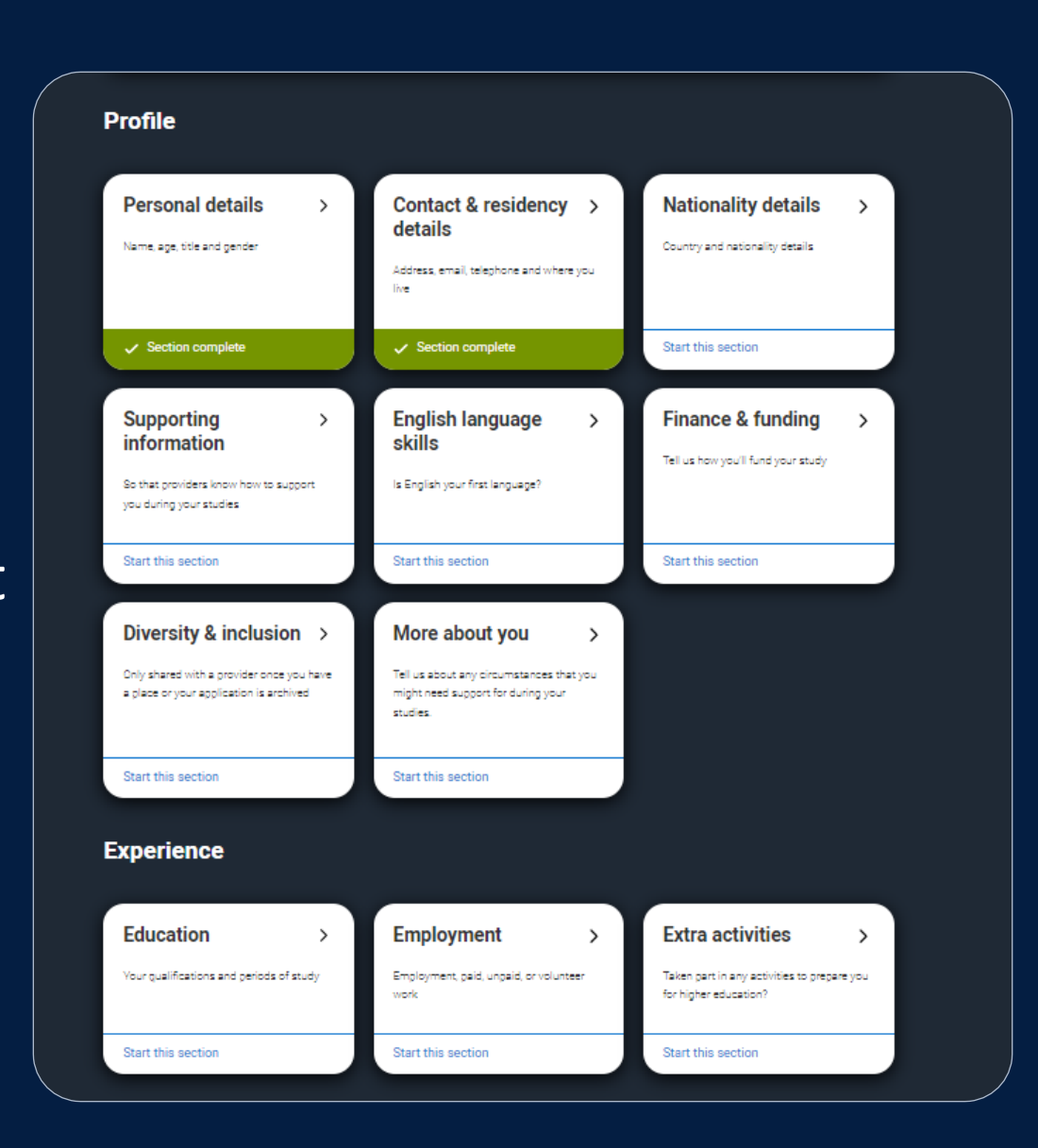

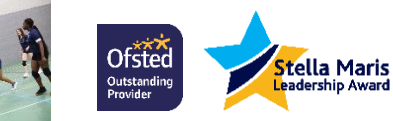

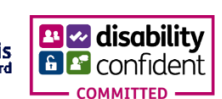

**Sixth Form Colleges** Association

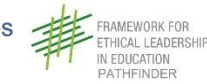

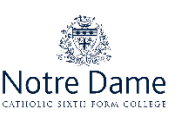

All sections must be marked as 'Complete' before sending to College for review.

You must complete all mandatory questions to mark a section as complete (they have a  $*$ ).

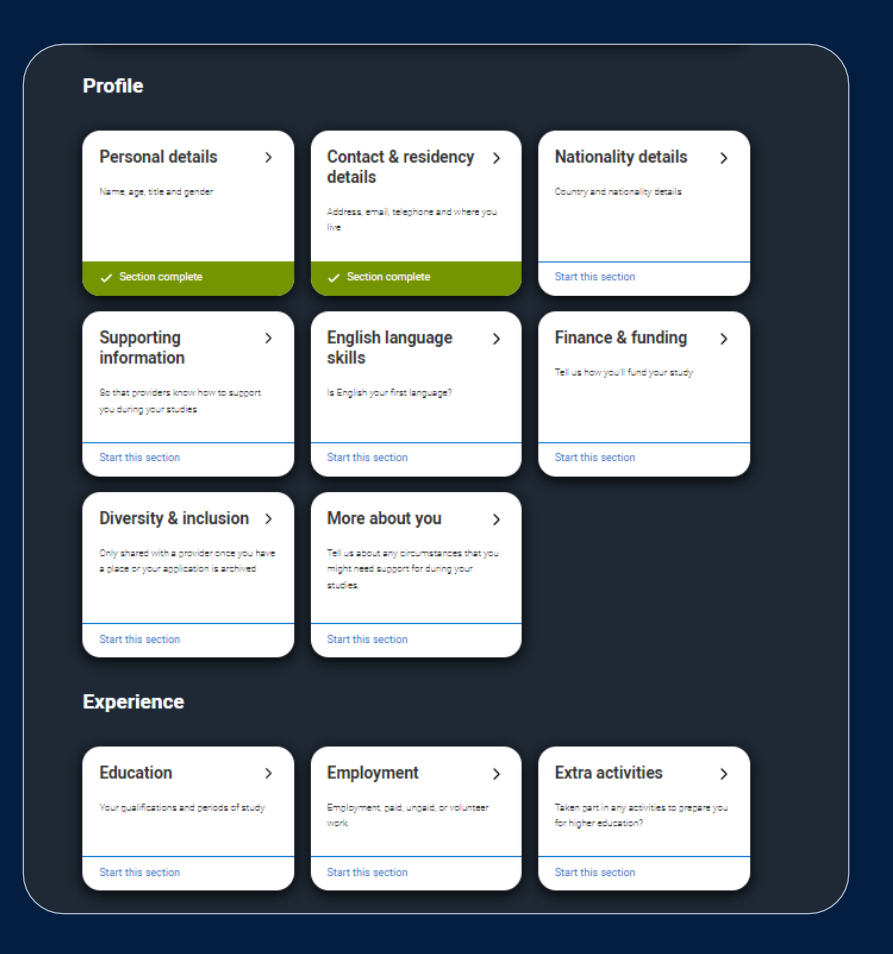

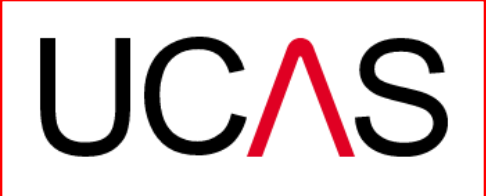

**FRAMEWORK FOR** 

IN EDUCATION PATHFINDER

THICAL LEADERSHIP

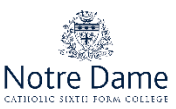

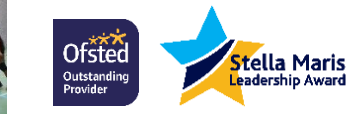

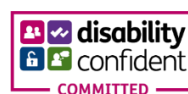

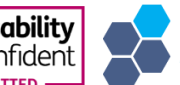

Association

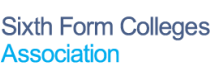

The list on the left of each section will show which sections are completed (with a tick), which are in progress (with a half-moon) and which have yet to be started (no icon).

# ← / UCAS application / Nationality de ails Return to application overview  $\checkmark$  Personal details What is your country of birth? \* For the purpose of this question the UK includes the Channel Islands and the Isle of Man. **Contact and residency** United Kingdom details **Nationality details**  $\checkmark$ What is your nationality? \* If you're applying from outside the UK choose your nationality as it appears in your passport. If you have dual Supporting nationality and you need a visa to enter the UK, enter your first nationality as it is shown on the passport you information intend to use when travelling to the UK for your course UK national **C** English language skills **D** Finance and funding **Dual nationality** If you have dual nationality, select your first nationality in the previous field and your second nationality here Diversity and inclusion More about you Education  $\vee$  Mark this section as complete \* **Employment** You must complete all mandatory fields in this section before you can mark it as complete. All sections must be marked as complete before you can send your application **Extra activities** Save this section Personal statement

**Sixth Form Colleges** 

Associatio

**M** disability

Stella Maris

Ofsted

**Iutstanding** 

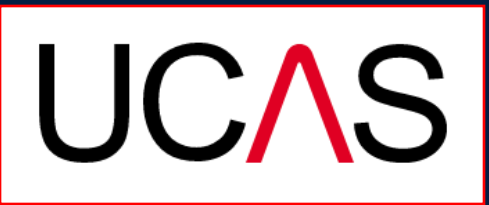

**AMEWORK FOR** 

**EDUCATION** ATHEINDER

HICAL I FADERSHIP

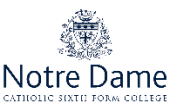

# **Personal Details**

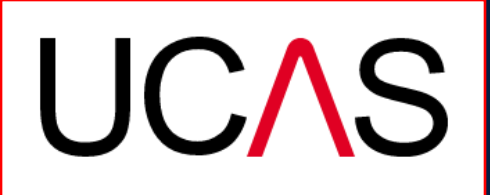

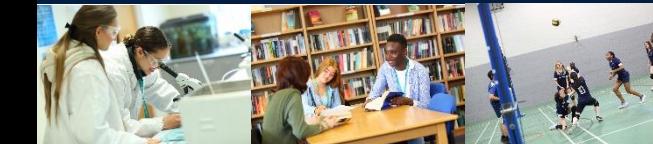

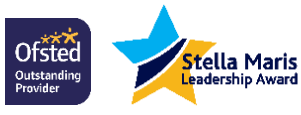

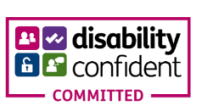

**Sixth Form Colleges Association** 

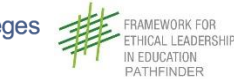

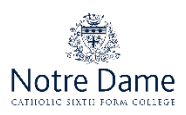

**Personal details:** your name should already be visible, but you'll need to add your title and complete the other mandatory fields (marked with  $a^*$ ).

Once you have completed a section, you must remember **to mark the section as complete and save it** at the bottom of each page.

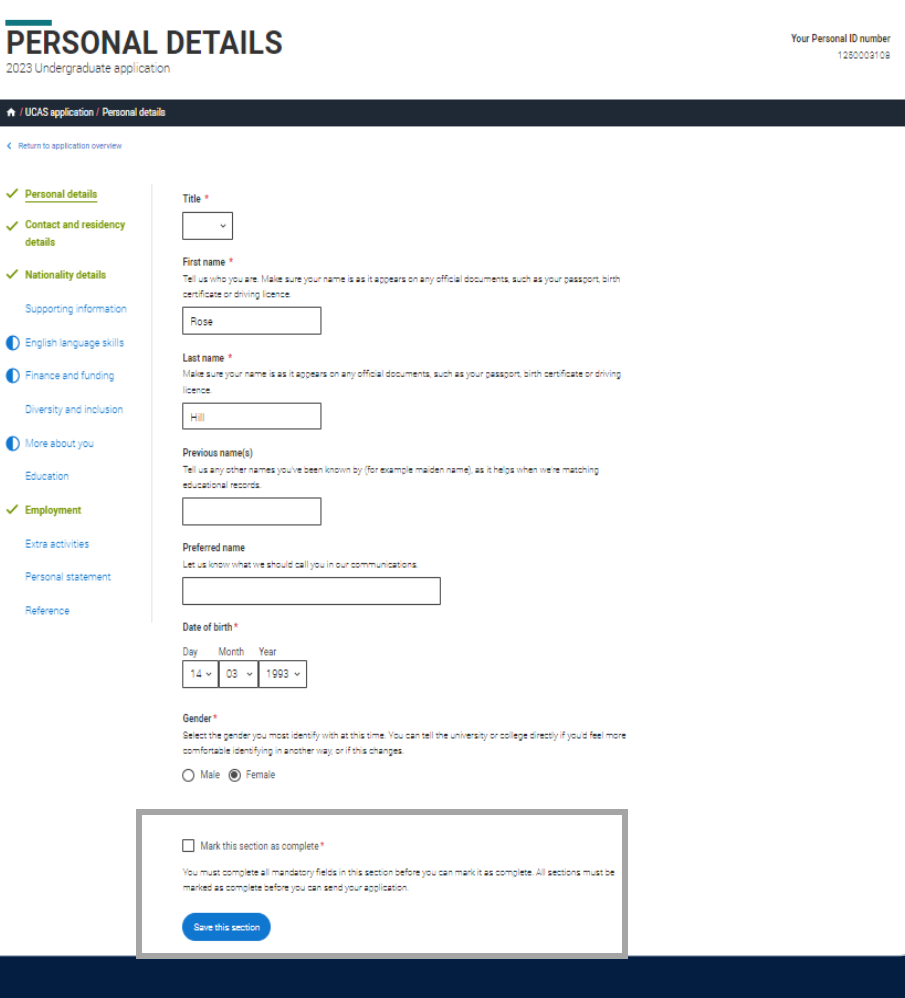

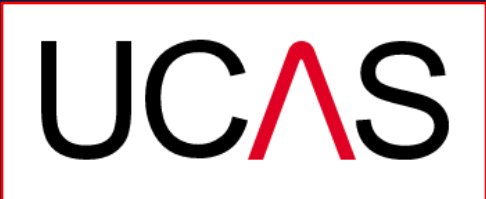

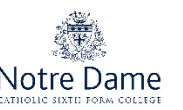

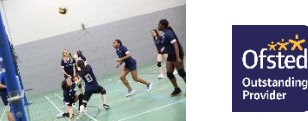

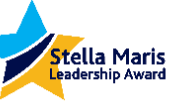

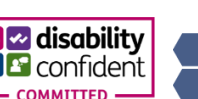

**Sixth Form Colleges** 

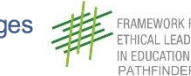

Your email will be used by both UCAS and your choices to update you. If you're using a school/college email address make sure you can access it at all times so you don't miss anything important. UCAS would advise using a personal email address.

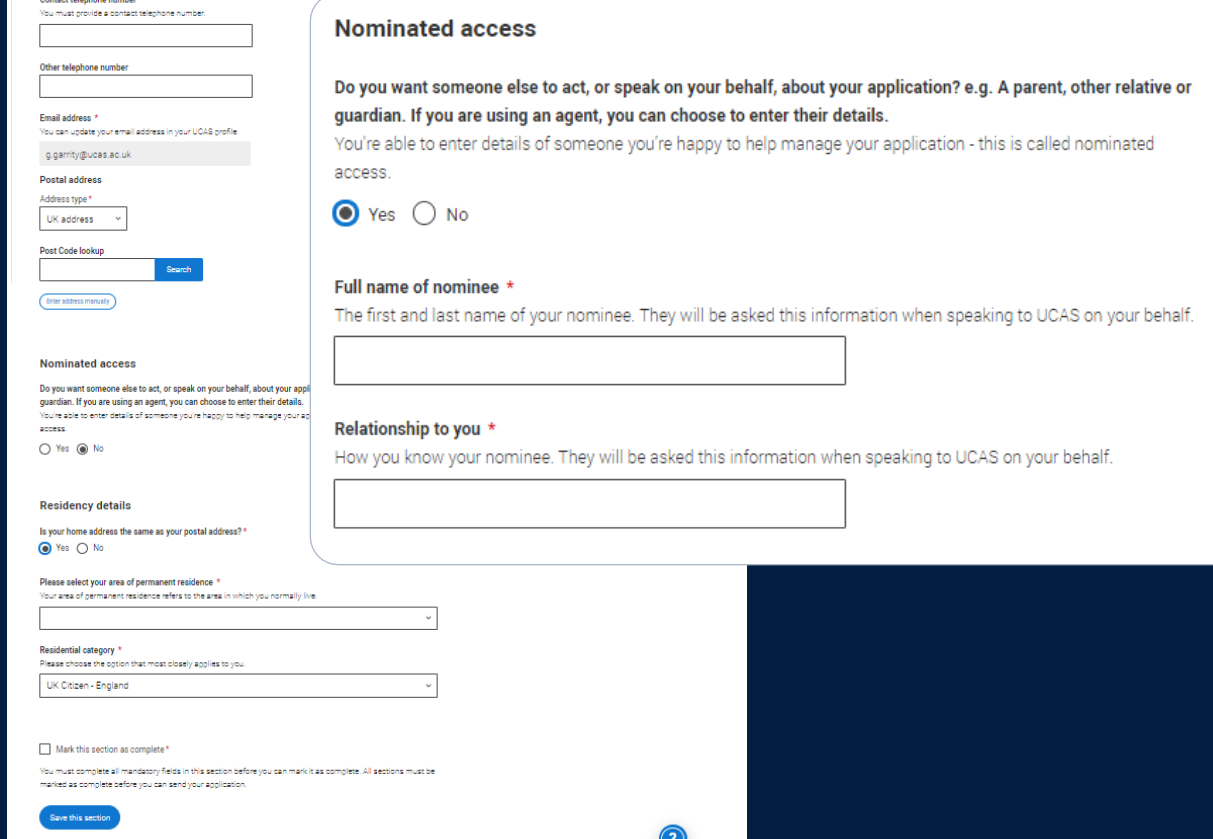

**∞ disabilit**v

itella Maris

You'll only see the fields to add the nominated contact details if you answer 'yes' to the question.

Ofsted

**Iutstandin** 

contact details

This means someone else can speak to us about your application.

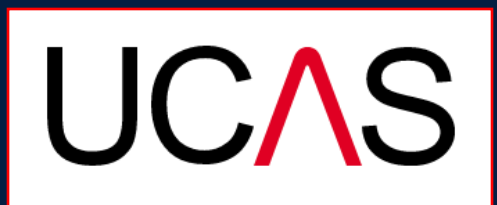

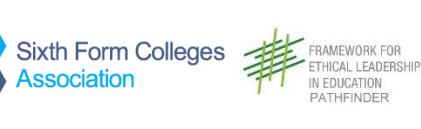

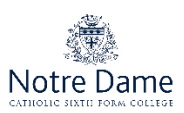

# If you select '**No'**, additional **Home address** questions will appear. Remember to use the help text for advice about this question if you are unsure what to enter.

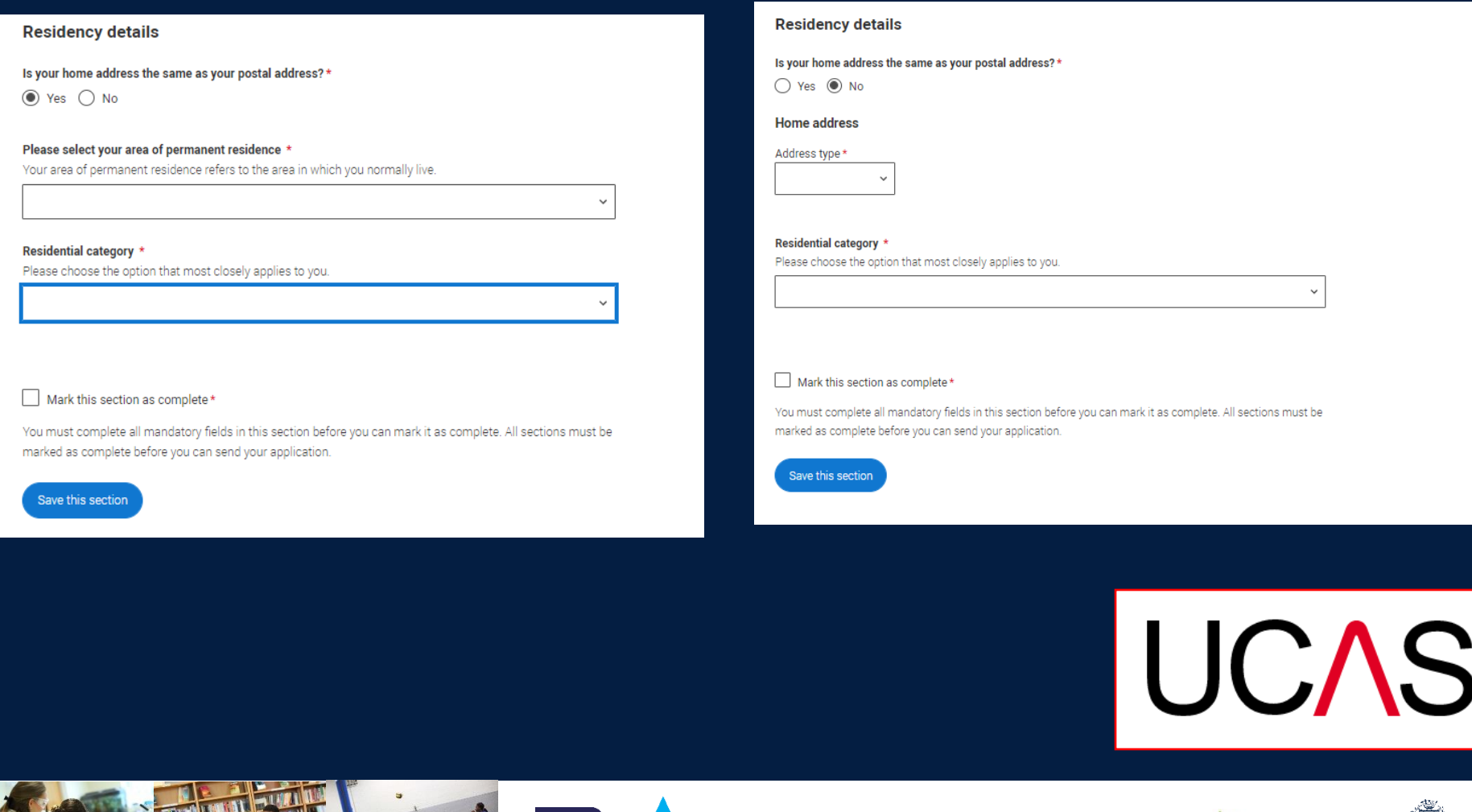

**Stella Maris**<br>Leadership Award

**Ofsted** 

Outstanding<br>Provider

 $\sim$  disability

**Sixth Form Colleges** 

Notre Dame

ATHEINDER

# **Nationality Details**

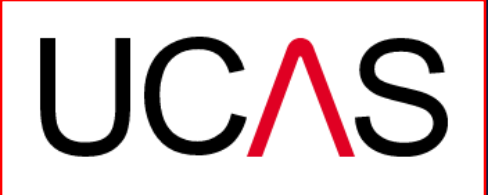

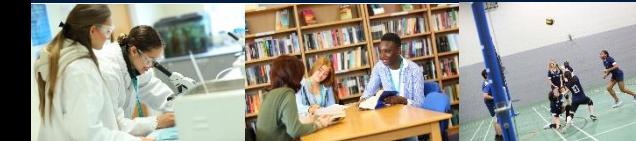

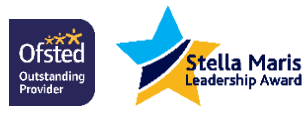

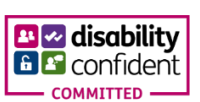

**Sixth Form Colleges Association** 

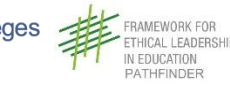

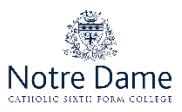

# If you're a UK national, this is what you will see.

### What is your country of birth? \*

For the purpose of this question the UK includes the Channel Islands and the Isle of Man.

United Kingdom

## What is your nationality? \*

If you're applying from outside the UK choose your nationality as it appears in your passport. If you have dual nationality and you need a visa to enter the UK, enter your first nationality as it is shown on the passport you intend to use when travelling to the UK for your course.

UK national

## **Dual nationality**

If you have dual nationality, select your first nationality in the previous field and your second nationality here.

Mark this section as complete \*

You must complete all mandatory fields in this section before you can mark it as complete. All sections must be marked as complete before you can send your application.

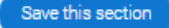

Back to Contact and residency details

Next to Supporting information

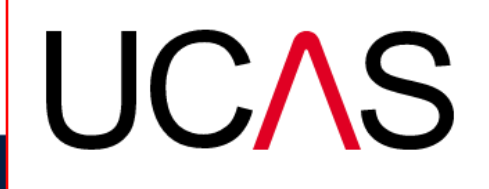

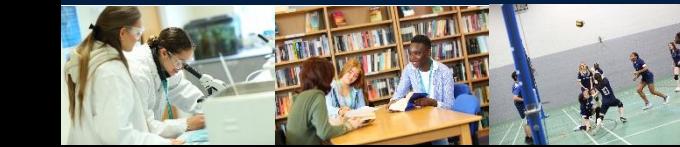

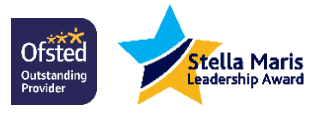

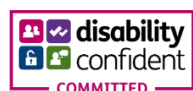

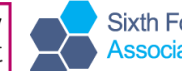

**Sixth Form Colleges** Association

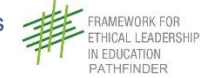

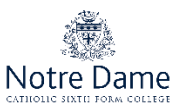

If you were born in the UK but have a different nationality, you will be asked additional questions.

The information you provide will help universities and colleges in determining your eligibility and allow them to assist you with the visa application process, if required.

There's some possible combinations but we'll only show relevant fields depending on your answers.

# United Kingdom What is your nationality?  $\star$ If you're applying from outside the UK choose your nationality as it appears in your passport. If you have dual nationality and you need a visa to enter the UK, enter your first nationality as it is shown on the passport you intend to use when travelling to the UK for your course. Azerbaijani **Dual nationality** If you have dual nationality, select your first nationality in the previous field and your second nationality here. Do you need a student visa to study in the UK?  $\bigcirc$  Yes  $\bigcirc$  No Have you previously studied on a student or tier 4 visa?\*  $\bigcirc$  Yes  $\bigcirc$  No

For the purpose of this question the UK includes the Channel Islands and the Isle of Man

Mark this section as complete\*

What is your country of birth? \*

You must complete all mandatory fields in this section before you can mark it as complete. All sections must be marked as complete before you can send your application

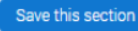

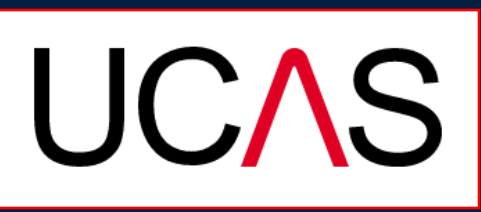

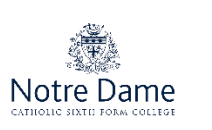

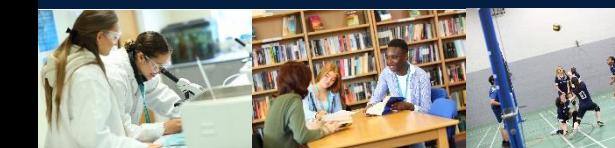

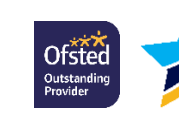

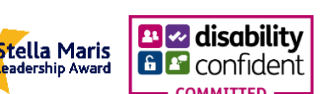

**Sixth Form Colleges** Associatior

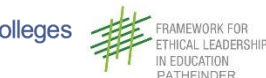

If you select 'you will need a visa', you'll also be asked for your passport details.

If you have a passport, they ask you for your passport number, valid from and expiry dates and place of issue.

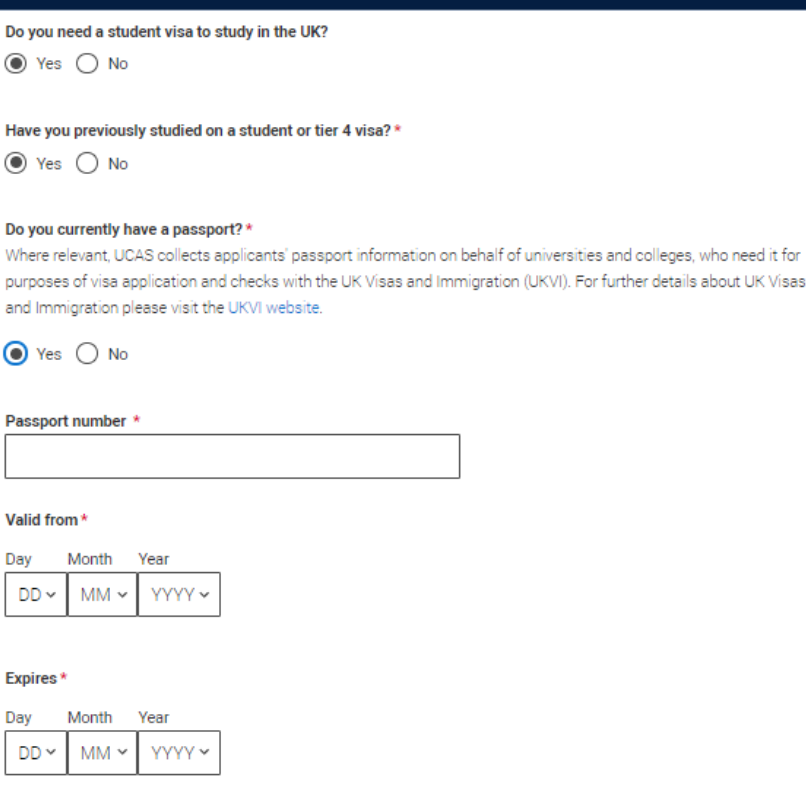

**M** disability

D<sub>0</sub> **M** 

D

Ofstec

Outstanding<br>Provider

Place of issue \*

Stella Maris

adership Award

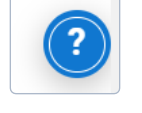

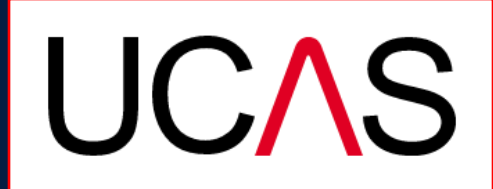

AMEWORK FOR

N EDUCATION PATHFINDER

THICAL LEADERSHIP

**Sixth Form Colleges** 

Associatior

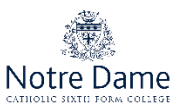

# **Supporting Information**

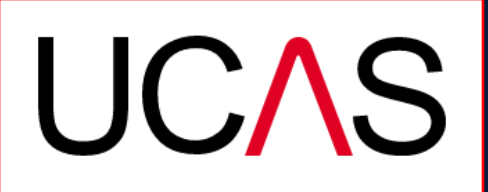

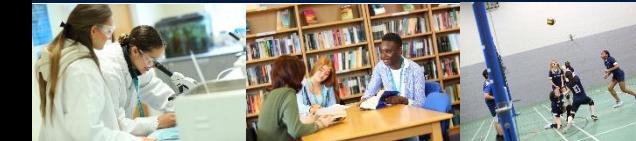

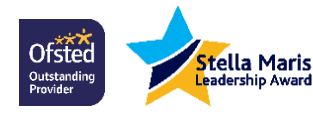

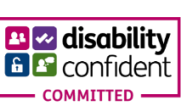

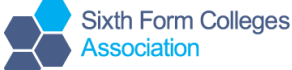

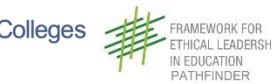

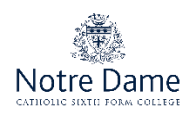

All questions are mandatory (\*), but you have the option of *don't know* and *Prefer not to say*.

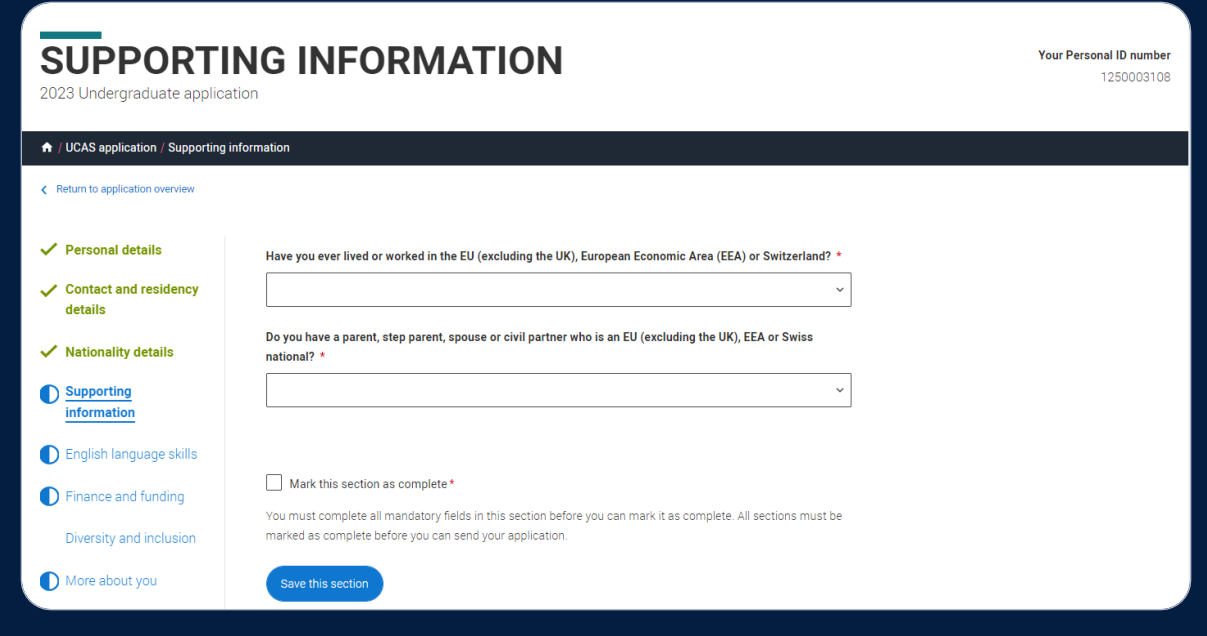

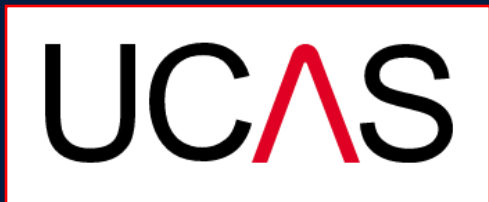

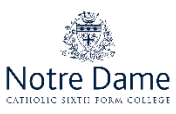

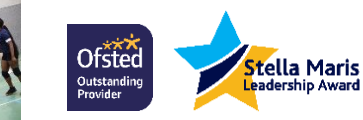

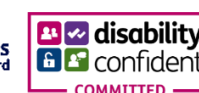

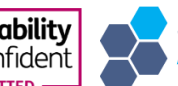

**Sixth Form Colleges** Associatior

**FRAMEWORK FOR** THICAL LEADERSHIP IN EDUCATION PATHFINDER

# **English Language Skills**

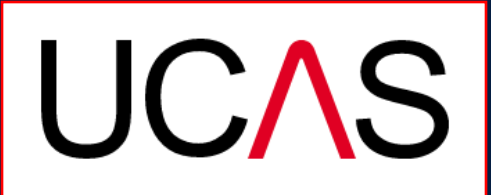

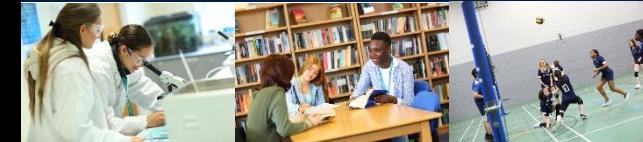

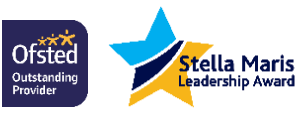

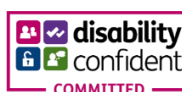

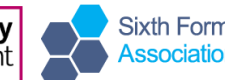

**Sixth Form Colleges** 

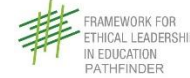

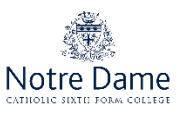

English proficiency tests and exams are taken by students who don't speak English as their first language. Is English your first language?

This question is to find out whether you have taken an IELTS or TOFEL English proficiency test. The answer to this question is not passed on to your choices.

•If you click yes, you won't be asked any additional questions and can mark this section as complete.

·If you click no, and have taken English proficiency tests, you can add your certificate numbers and we'll pass them on to your chosen universities and colleges when you submit your application.

· If you click no and haven't completed any tests, for example because Welsh is your first language, you can leave the remaining fields blank and then mark this section as complete.

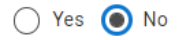

Can you provide any of these certificate numbers?

Test of English as a Foreign Language (TOEFL) Number

International English Language Testing System (IELTS) TRF Number

If English isn't your first language, and you have taken English proficiency tests, you can add your certificate numbers and UCAS will pass them on to your chosen universities and colleges when you submit your application.

If you haven't completed any tests, you can leave the remaining fields blank and then mark this section as complete.

**Sixth Form Colleges** 

**UCAS** 

**ICAL LEADERSHI** 

ATHEINDER

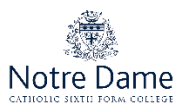

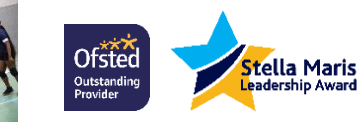

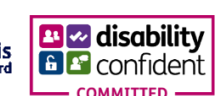

# **Finance & Funding**

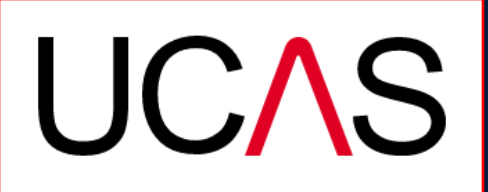

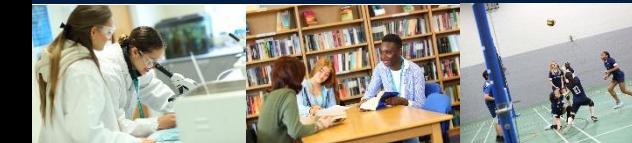

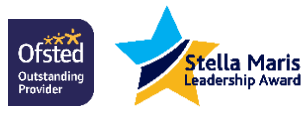

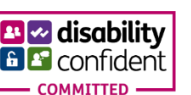

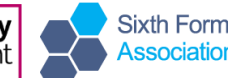

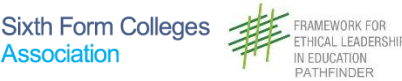

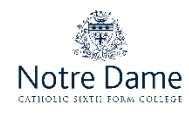

You will only be asked further questions in finance and funding if you select UK, ChI, IoM or EU Student Finance Services.

We'll ask you for your local authority under 'Student support arrangements'.

For more information head to: [ucas.com/finance](http://ucas.com/finance)

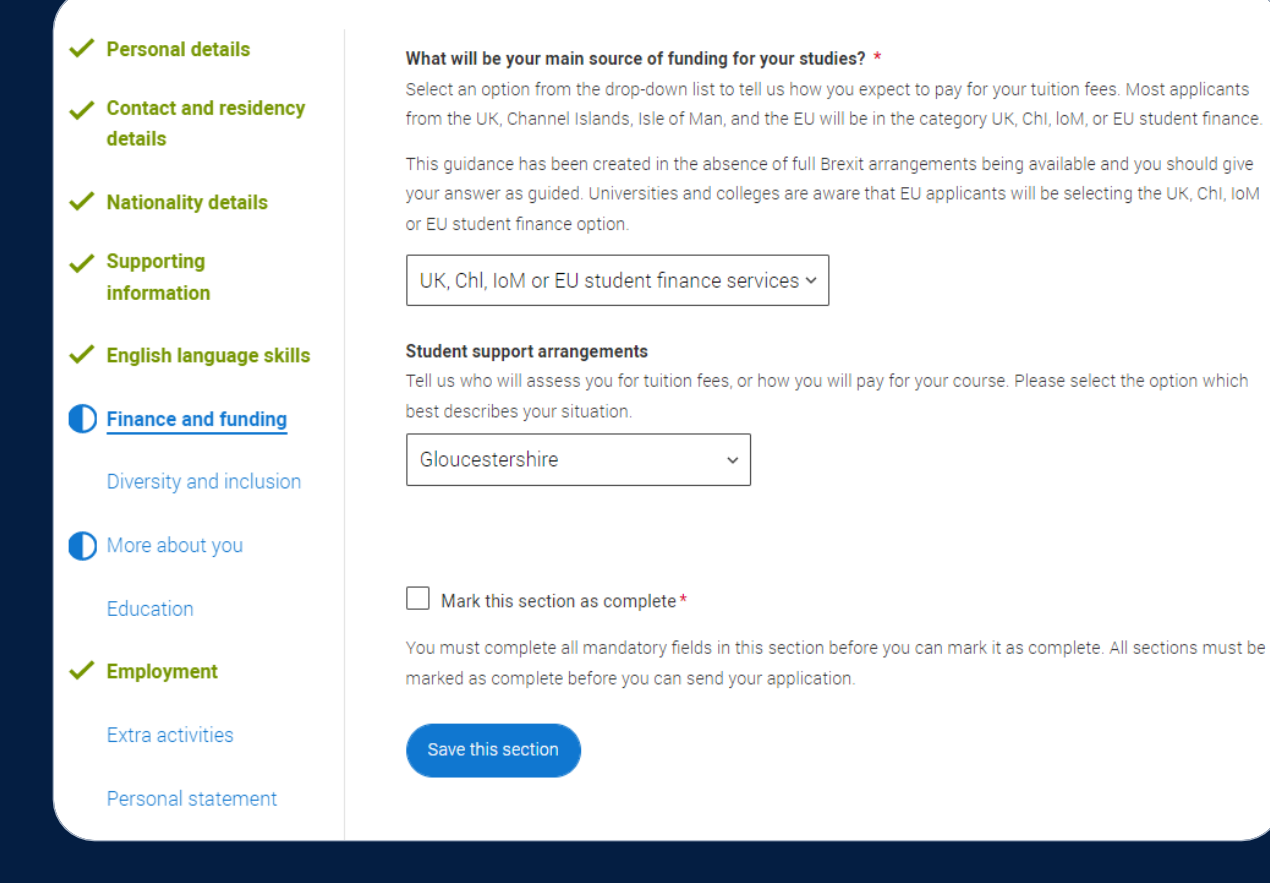

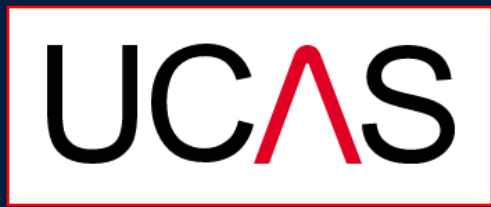

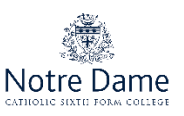

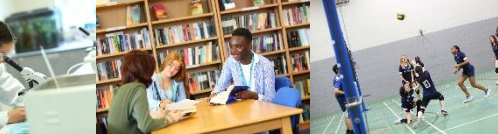

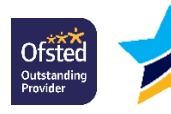

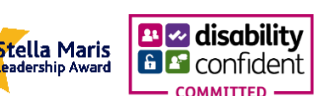

**Sixth Form Colleges** Association

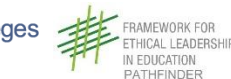

# **Diversity & Inclusion**

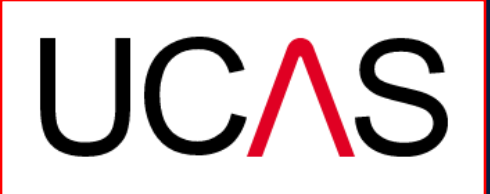

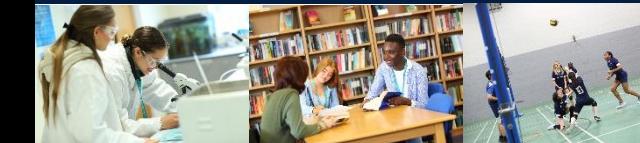

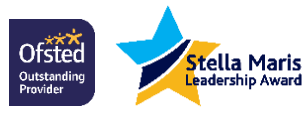

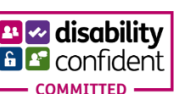

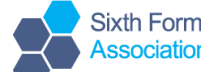

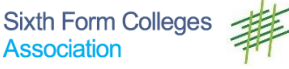

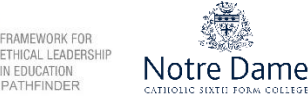

**You'll only see these questions if you have a UK home address.**

There are two mandatory fields(\*), but you have the option to respond with **I prefer not to say.**

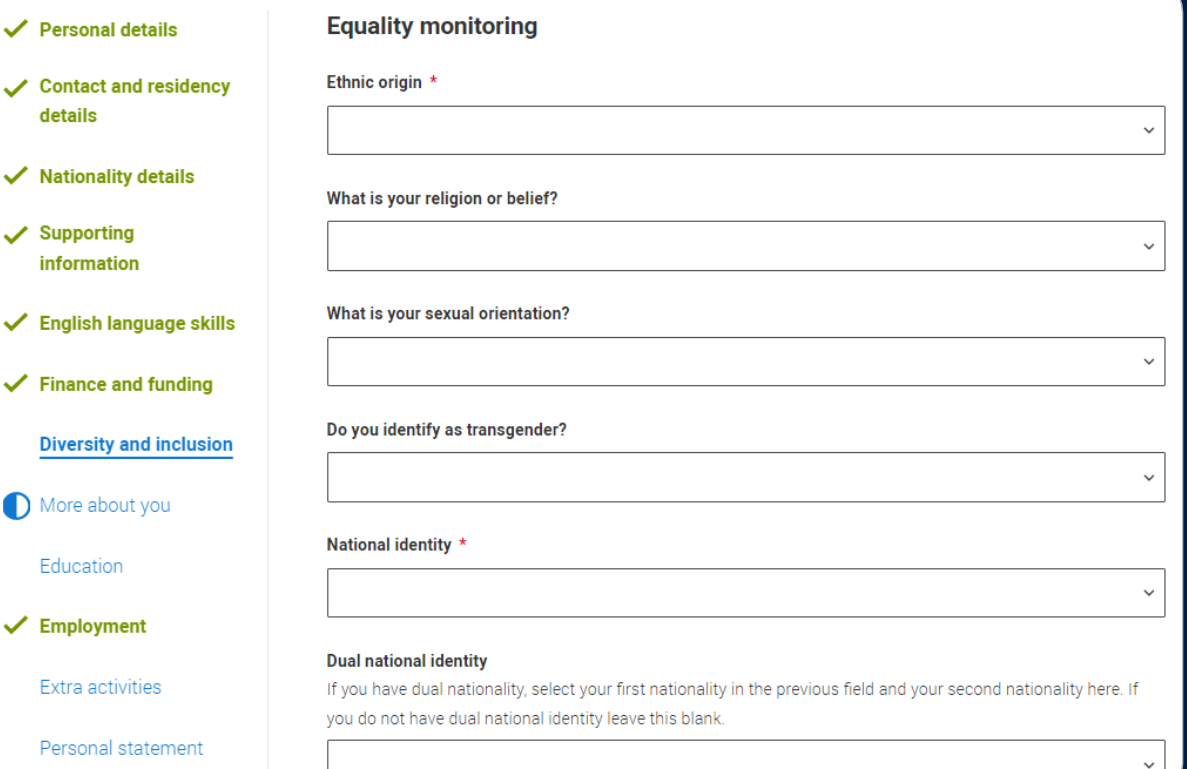

*This information is only shared with universities or colleges once you have secured a place, it does not influence any decision making. It's used to ensure applications are treated fairly.*

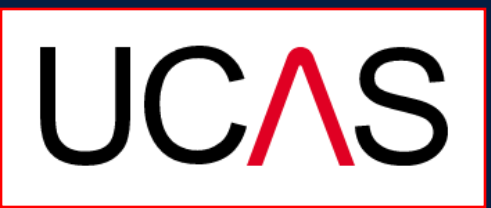

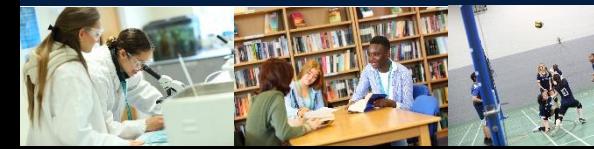

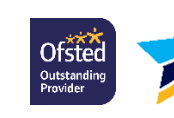

 $\vee$  Pers

deta

 $\checkmark$  Natio

 $\vee$  Supp infor

 $\checkmark$  Engl

 $\checkmark$  Final

 $\checkmark$  Emp

Pers

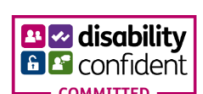

Stella Maris

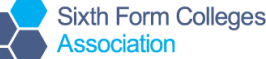

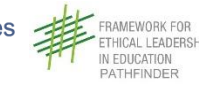

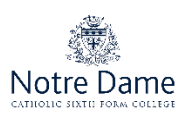

Growing up in care means you are entitled to a range of practical support; for example during your application, financial assistance, year-round accommodation, or help with managing your health and wellbeing.

When you give this information, you are letting the university or college know that you may need additional support during your studies. They may get in touch to tell you more about the benefits and options available, if you want it.

# **Care support information**

# Have you been in care?

Select yes if you've ever lived in public care or as a looked-after child, including:

- with foster carers under local authority care
- in a residential children's home
- being 'looked after at home' under a supervision order
- living with friends or relatives in kinship care

Note: This does not refer to time spent in boarding schools, working in a care or healthcare setting, or if you are a carer yourself

For more information about answering this question read our FAQs.

Yes ) No

Duration in care \*

Stella Maris

**UCAS** 

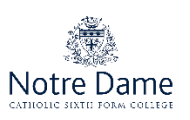

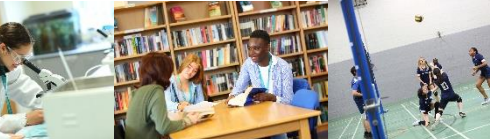

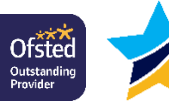

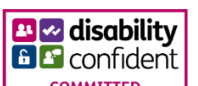

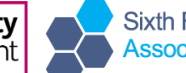

**Sixth Form Colleges** 

You can select *I prefer not to say* for the parental education question.

For the occupational background, you must type at least 3 letters into the response field, and then select an option from the menu that appears below it.

If you prefer not to give this information, please enter *'I prefer not to say*'.

# **Parental education**

Do any of your parents, step-parents or guardians have any higher education qualification, such as a degree, diploma, or certificate of higher education?

# Occupational background\*

Please give the job title of your parent, step-parent, or guardian who earns the most, if you are under 21. If she or he is retired or unemployed, give their most recent job title. If you prefer not to give this information, please enter 'I prefer not to say'. If you are 21 or over, please give your own job title. If you can't find a match for the job title you want to enter, please choose the one closest to it.

**Sixth Form Colleges** 

Associatio

# **UCAS**

**ICAL LEADERSH** 

ATHEINDER

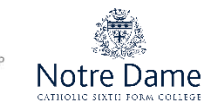

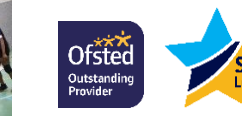

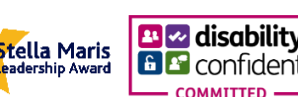

# More about **you**

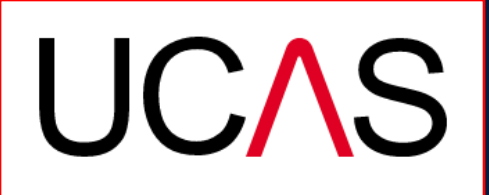

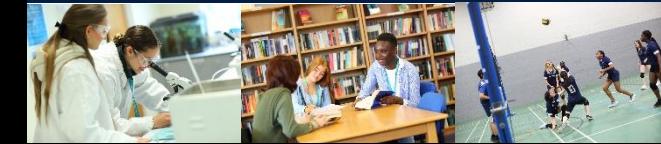

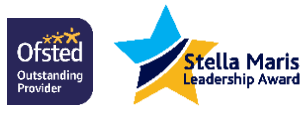

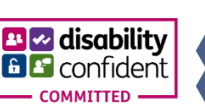

**Sixth Form Colleges Association** 

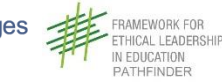

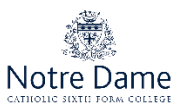

You can tell us about any circumstances that you might need support for during your studies.

You might feel uncertain about sharing personal circumstances; please feel reassured this information is confidential and will not negatively impact your application.

They don't need you to give details  $$ this information will be shared with those involved in making arrangements to support you at the university or college (e.g. the student support team, admissions staff), and they may get in touch to tell you more.

Every year, over 60,000 students with a physical and/or mental health condition, long-term illness, or learning difference apply through UCAS to study at a university or college in the UK, and access a range of support available to help with their studies, day-to-day activities, travel, or lifestyle. Would you consider yourself as living with any of the following: \* Would you consider yourself estranged from your parents (i.e. you're not in contact with and supported by your parents)?  $\bigcap$  Yes  $\bigcap$  No Do you have any caring responsibilities?  $\bigcap$  Yes  $\bigcap$  No Are you a parent or do you have parenting responsibilities?  $\bigcap$  Yes  $\bigcap$  No Do you have official refugee status or limited leave to remain, or are you seeking asylum?  $\bigcap$  No  $\bigcap$  The UK government has granted me refugee status or humanitarian protection in the UK ○ I have limited or discretionary leave to remain in the UK ○ I'm currently seeking asylum in the UK Do you have a parent or carer who currently serves in the UK Armed Forces, or who has done so in the past?  $\bigcap$  Yes  $\bigcap$  No Have you ever served in the UK Armed Forces?  $\bigcap$  Yes  $\bigcap$  No Are you currently receiving free school meals, or have you been in receipt of free school meals during your secondary education?  $\bigcap$  Yes  $\bigcap$  No  $\bigcap$  Don't know

Make sure you check 'Yes' if this applies to you and you will not be charged the UCAS application fee

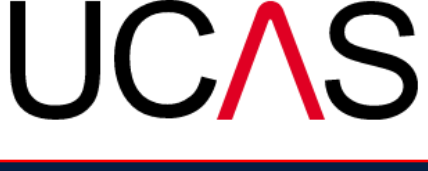

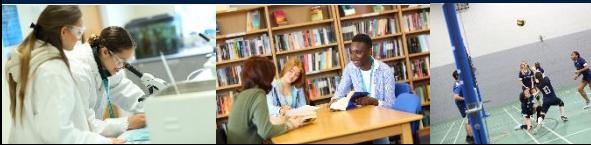

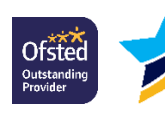

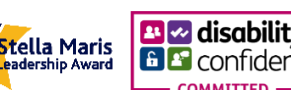

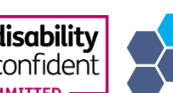

**Sixth Form Colleges** Associatio

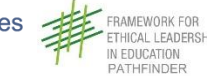

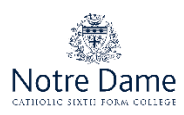

Every year, over 60,000 students with a physical and/or mental health condition, long-term illness, or learning difference apply through UCAS to study at a university or college in the UK, and access a range of support available to help with their studies, day-to-day activities, travel, or lifestyle. Would you consider yourself as living with any of the following: \*

No disability

You have a social/communication impairment such as Asperger's syndrome/other autistic spectrum disorder You are blind or have a serious visual impairment uncorrected by glasses

You are deaf or have a serious hearing impairment

You have a long standing illness or health condition such as cancer, HIV, diabetes, chronic heart disease, or epilepsy You have a mental health condition, such as depression, schizophrenia or anxiety disorder

You have a specific learning difficulty such as dyslexia, dyspraxia or AD(H)D

You have physical impairment or mobility issues, such as difficulty using your arms or using a wheelchair or crutches

You have a disability, impairment or medical condition that is not listed above

You have two or more impairments and/or disabling medical conditions

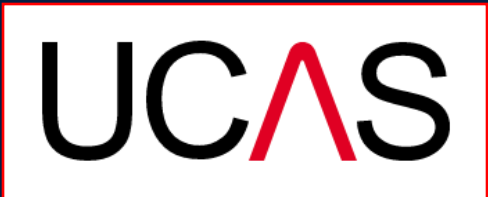

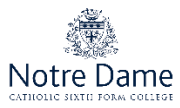

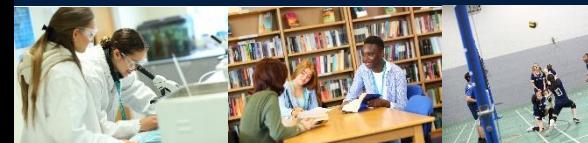

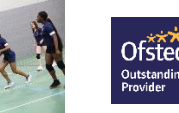

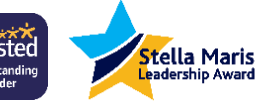

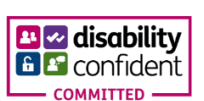

**Sixth Form Colleges** 

# **Education**

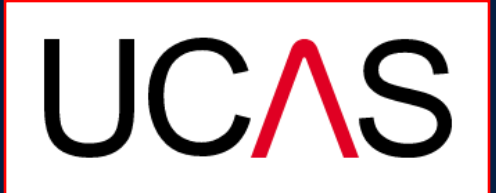

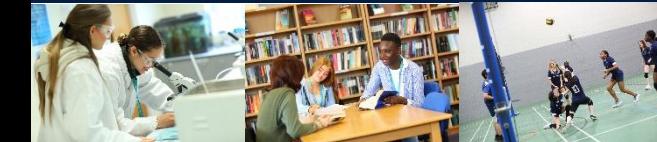

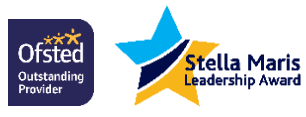

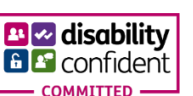

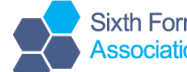

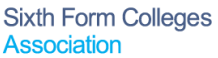

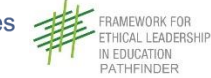

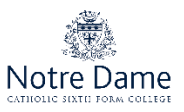

You must enter all your qualifications from secondary education onwards – whether you have the result (even any that were ungraded) or you're still awaiting exams and results.

First you need to add details of where you've studied, or are studying, then add qualifications.

Start by clicking **Add place of education**.

You'll be asked for a Unique Learner Number – if you don't have one leave the question blank.

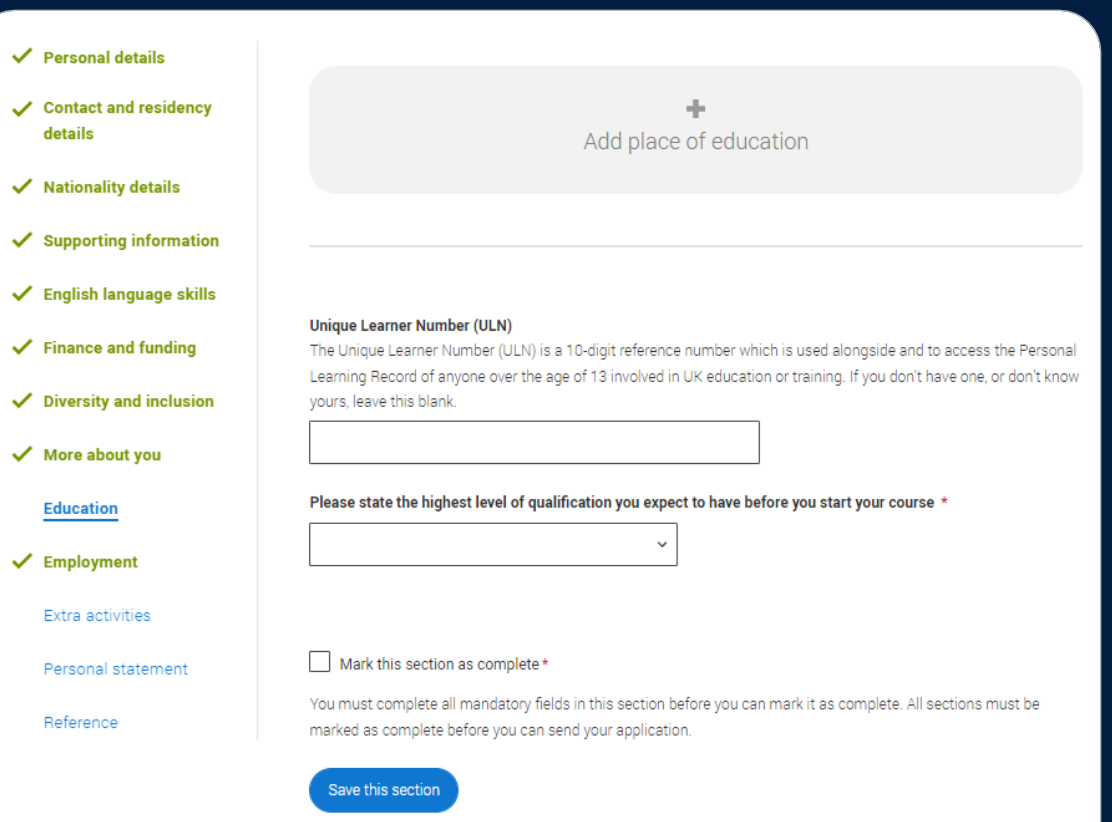

**Sixth Form Colleges** 

**PI** a disability

Stella Maris<br>Jeadership Award

Ofstec

.<br>Outstanding

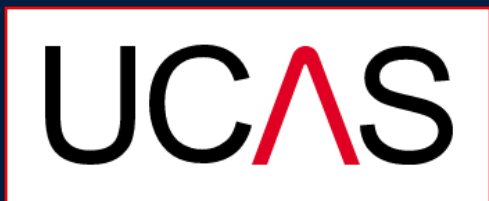

ATHEINDER

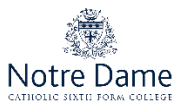

Type the name of where you studied. Once you find your centre, click on the name and the **Exam centre number** will automatically populate.

If an exam centre number doesn't appear that's ok, it's because they don't have it.

Add when you started and finished, and if you're still studying there add the month, you're due to finish.

# Add place of education

Name of the school, college, or university \*

# Exam centre number This may be automatically filled in based on your school, college, or university Start date Month **Yea**  $MM \sim$ YYYY v End date<sup>\*</sup> Month Vear YYYY ·  $MM \vee$ Type of study ○ Full time ○ Part time ○ Sandwich Do you, or will you, have any qualifications from this centre? \* If you received any qualifications at this school, college or centre, or if you have any qualifications pending at this school, click ves All qualifications must be entered, even if you received an unsuccessful grade, if you are still waiting to take the final exams or if you are waiting for the results. If you are resitting a qualification you need to enter it twice: once as a completed qualification with the grade Cancel

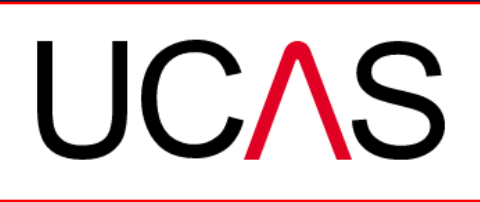

AMEWORK FOR

N EDUCATION PATHEINDER

HICAL LEADERSHIP

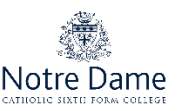

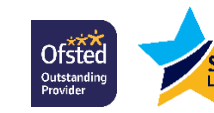

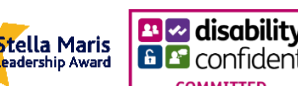

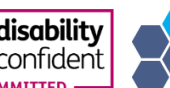

**Sixth Form Colleges** Associatio

There are warning messages to help you.

For example: you can't say you attended 2 or more places of study full-time during the same date range.

Red text are warnings and mean something is wrong and blue text is for information you need to be aware of.

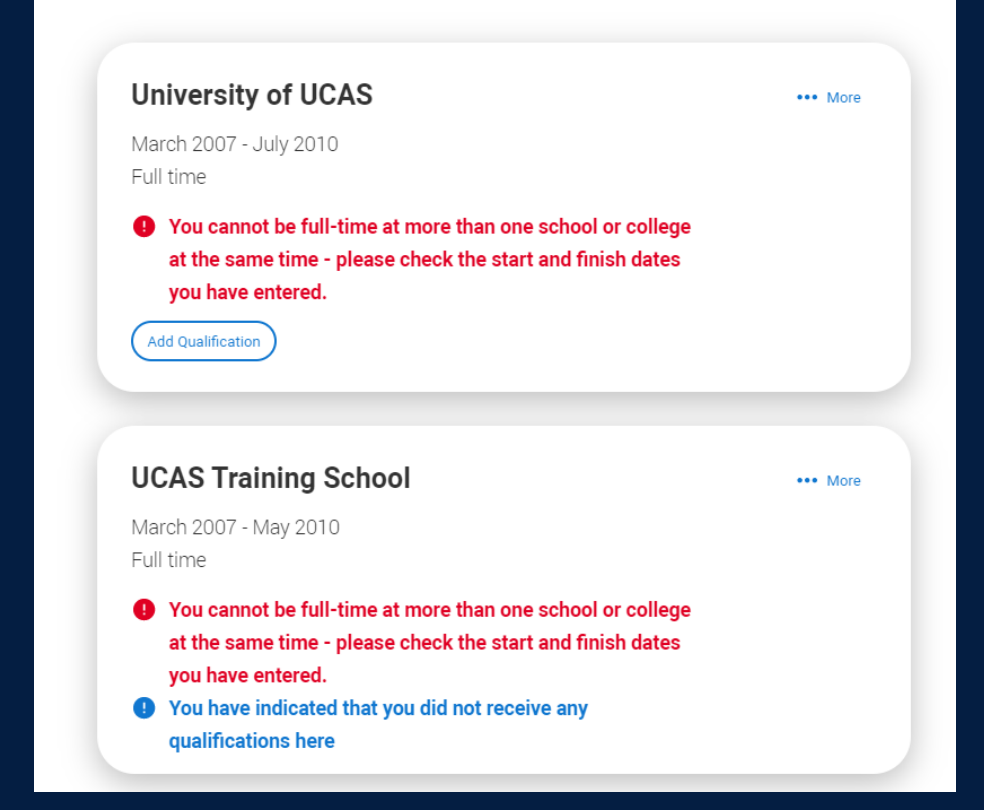

**Sixth Form Colleges** 

leenriatin

 $\omega$  disability

Stella Maris

**Ofstec** 

.<br>Outstanding

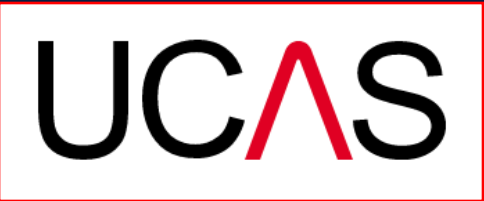

AMEWORK FOR

N EDUCATION PATHEINDER

HICAL I FADERSHI

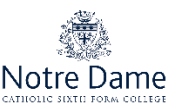

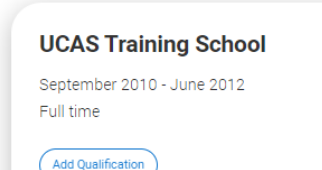

Once you've added where you studied you need to 'Add qualification'.

If you are searching for a qualification make sure you use the qualification title and the subject. For more help and advice head to ucas.com.

International qualifications are listed by name and country, but don't worry if yours isn't there  $$ just add it into the 'other' box.

# **Add qualification**

To add a qualification either choose from the qualification shortlist or search for your qualification.

# **Oualifications shortlist**

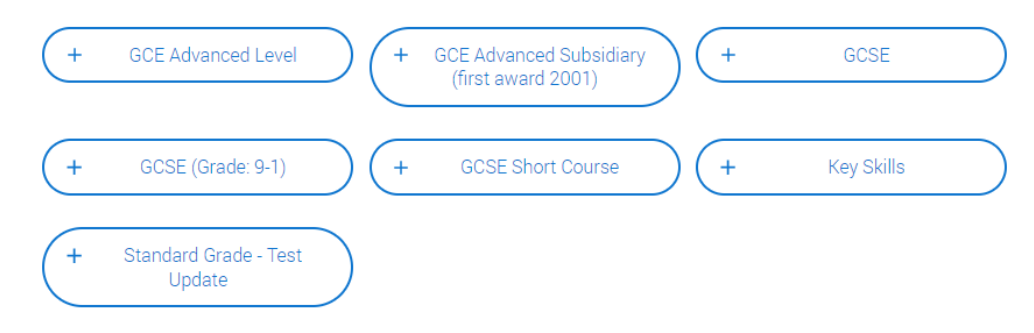

# **Search for your qualifications**

Please search for the qualification title, eq 'A level' and not the subject, eq 'chemistry'.

Overseas qualifications will be listed alphabetically under the name of the country they were taken in.

Search 'other' to see the full qualifications list.

# **Search by name**

Search for qualification by name

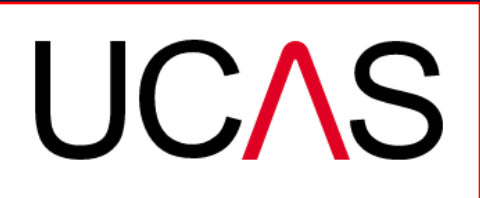

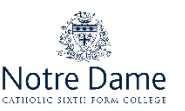

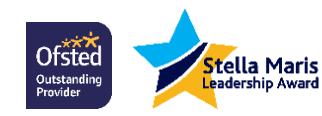

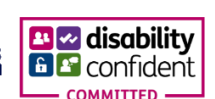

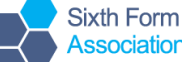

**Sixth Form Colleges** 

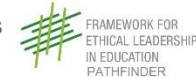

The qualification dates you can select are based on those you entered when you entered your place of education.

You need to enter the awarding organisation – speak to your teacher or adviser if you're not sure.

**If you haven't finished the qualification or had your result, then you must choose Pending.**

It's entirely up to you whether you include module information. However, some courses may state in their entry requirements that they'd like to see module results – in which case make sure you include them on the application.

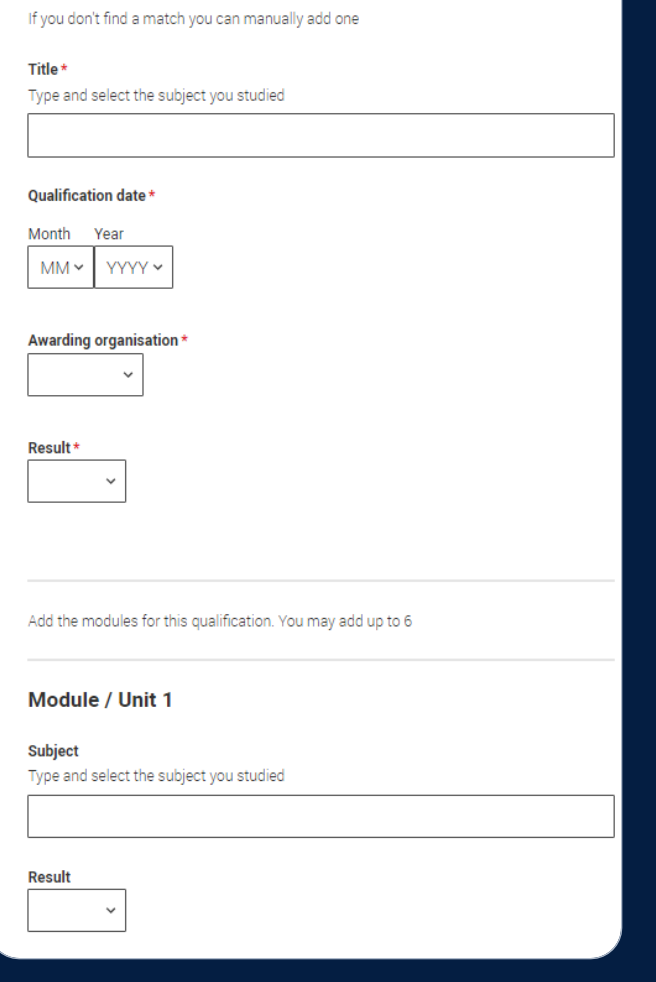

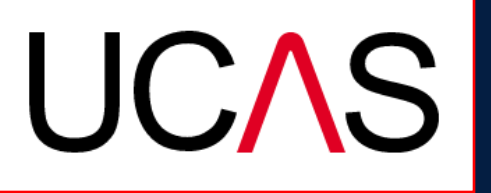

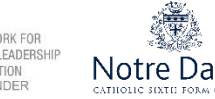

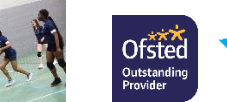

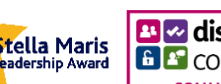

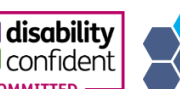

**GCE Advanced Level** 

**Sixth Form Colleges** 

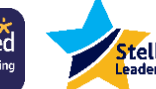

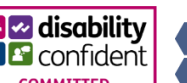

# **Employment**

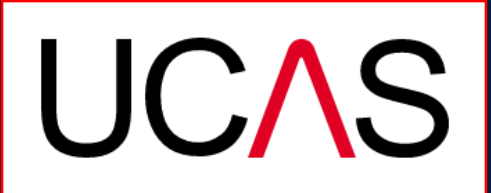

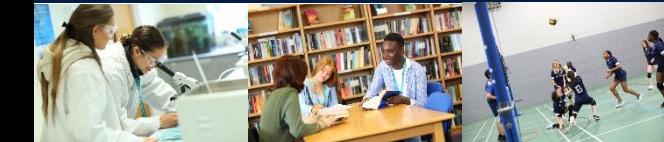

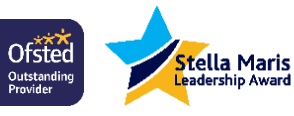

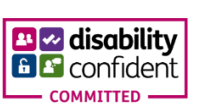

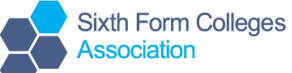

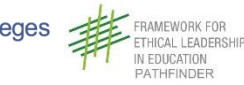

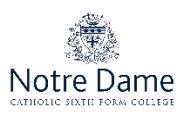

Only enter paid work here, so not everyone will have something to enter.

If you add more than one employer, it will appear in chronological order with the most recent at the top.

Any work experience or volunteering should be covered in your personal statement.

If you leave this section blank remember to mark it as complete.

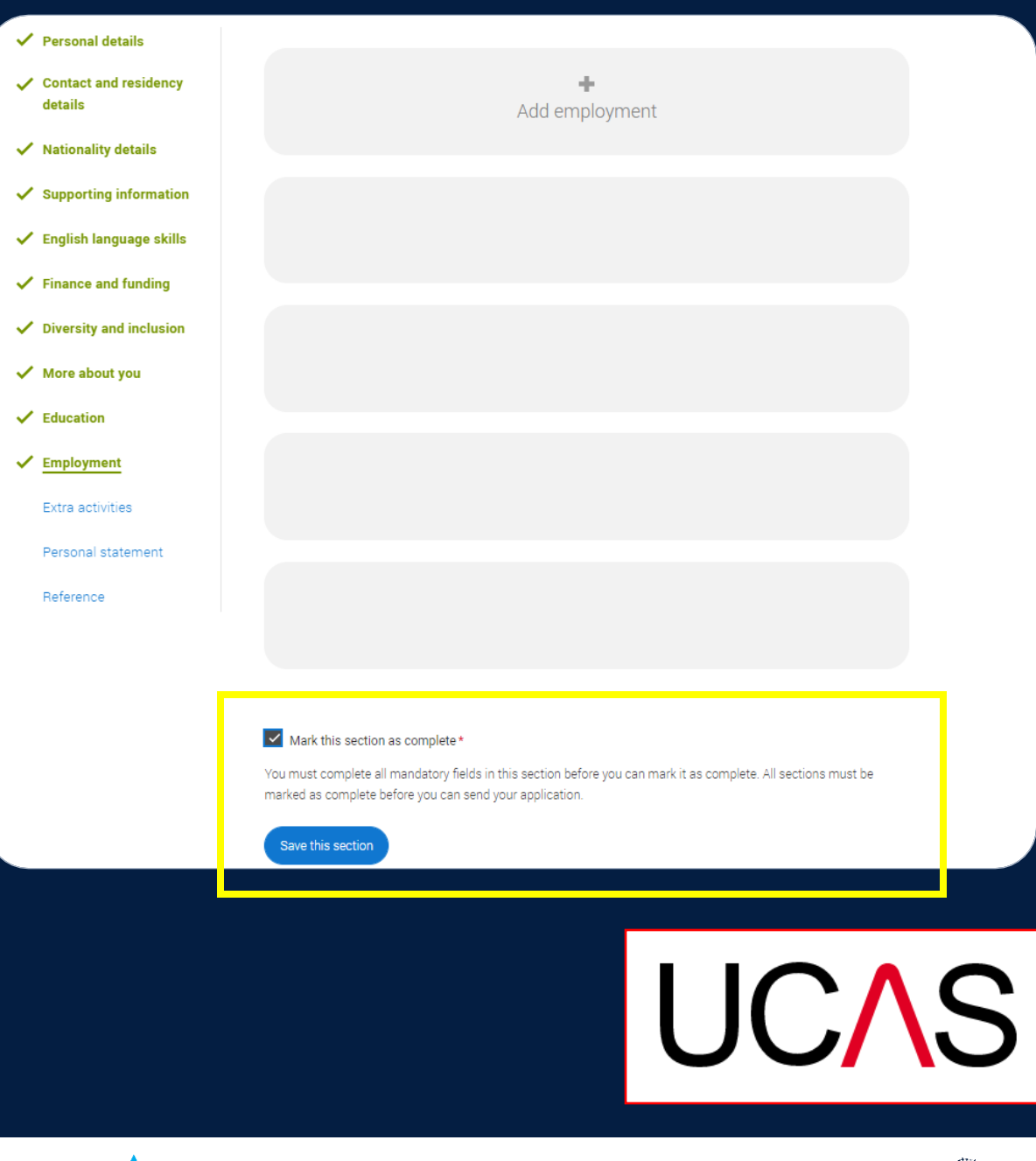

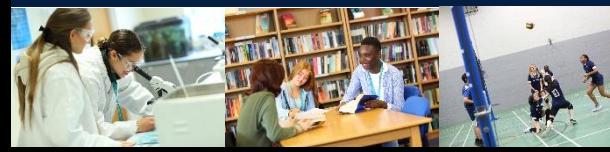

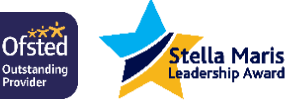

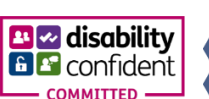

**Sixth Form Colleges Association** 

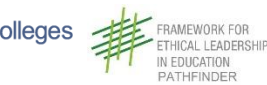

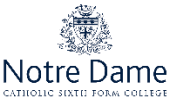

# **Extra Activities**

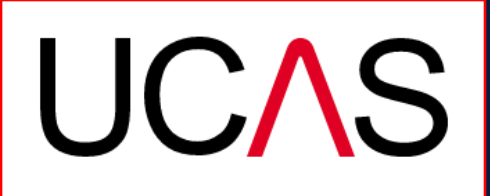

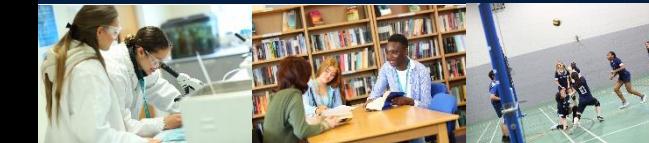

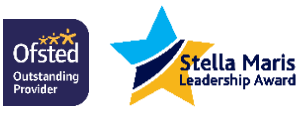

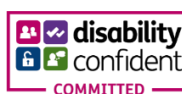

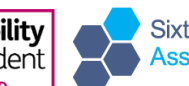

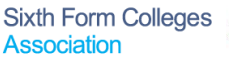

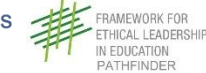

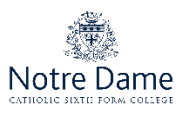

Please add any activity you have taken part in to prepare for higher education.

These include national or regional schemes, university-run programmes, summer schools, taster courses, and booster courses.

Open days are **not relevant** to this question.

If you haven't attended any such activity, please leave this sections blank.

# **Extra activities**

Have you attended an activity to prepare you for higher education?

Please select any activity you have taken part in to prepare for higher education. For example: national or regional schemes, university-run programmes, summer schools, campus days, taster courses, and booster courses. You can also use your personal statement to include more details about the activities you took part in, the skills you learned, and how this prepared you for higher education.

Note: Open days are not relevant to this question.

If you haven't attended any such activity, please leave this sections blank.

If this section is relevant to you, please provide the following details:

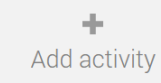

# Mark this section as complete \*

You must complete all mandatory fields in this section before you can mark it as complete. All sections must be marked as complete before you can send your application.

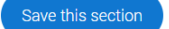

**UCAS** 

**HICAL I FADERSH** 

ATHEINDER

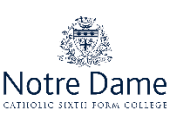

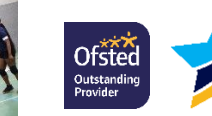

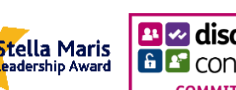

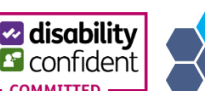

**Sixth Form Colleges** Associatio

# If this section is relevant to you, you need to include:

- type of activity
- name of the activity provider (from a drop down list)
- name of the activity/programme (a free text box)
- dates of the activity.

If the type of activity you attended is not listed, please select 'Other'.

# **Add** activity

Type of activity \*

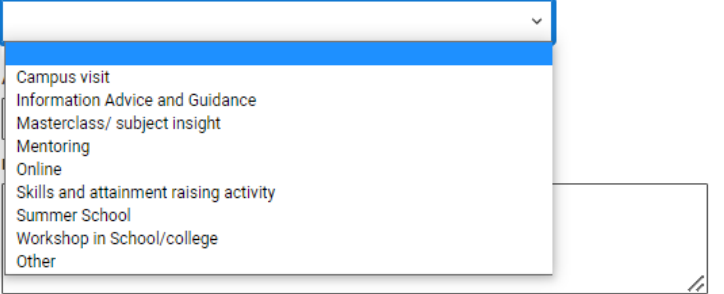

Characters used: 0 of 100 characters

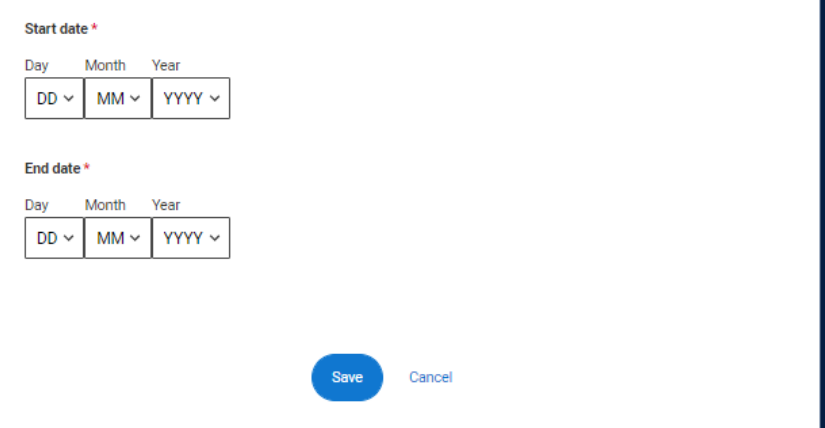

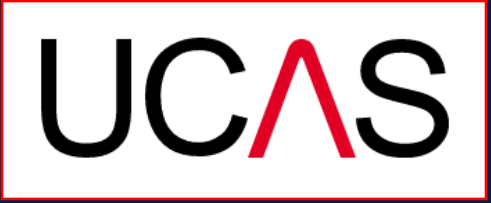

HICAL LEADERS

ATHEINDER

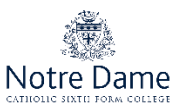

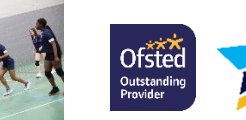

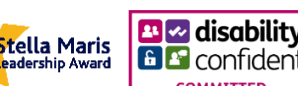

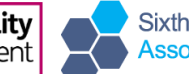

**Sixth Form Colleges** 

The activity provider is the organiser of the activity. It may be a university or college, or a national, regional, or local organisation.

If the activity provider isn't listed, please select "Other". If you're unsure of the answer, contact whoever organised the activity to find out, and, if you're still unsure, select 'Don't know'.

Ofster

lutstandir

itella Maris

# **Add** activity

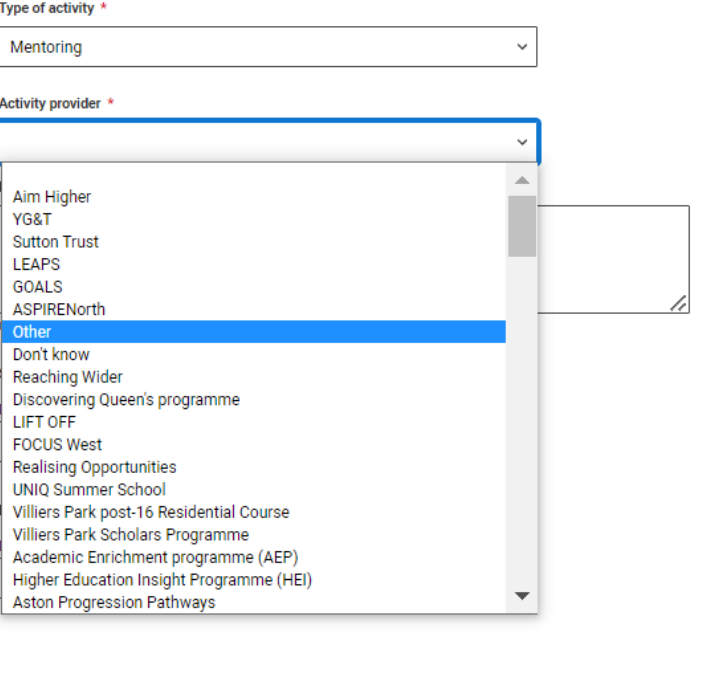

Cance

**Sixth Form Colleges** 

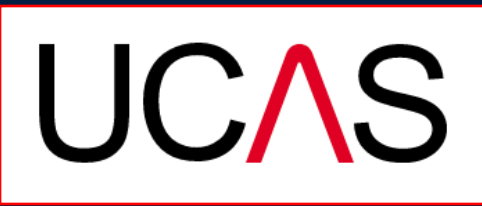

ATHEINDER

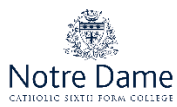

Add the official title of the activity. If you're unsure of the answer, contact whoever organised the activity to find out.

Remember: you can use your personal statement to include more details about the activities you took part in, the skills you learned, and how this prepared you for higher education.

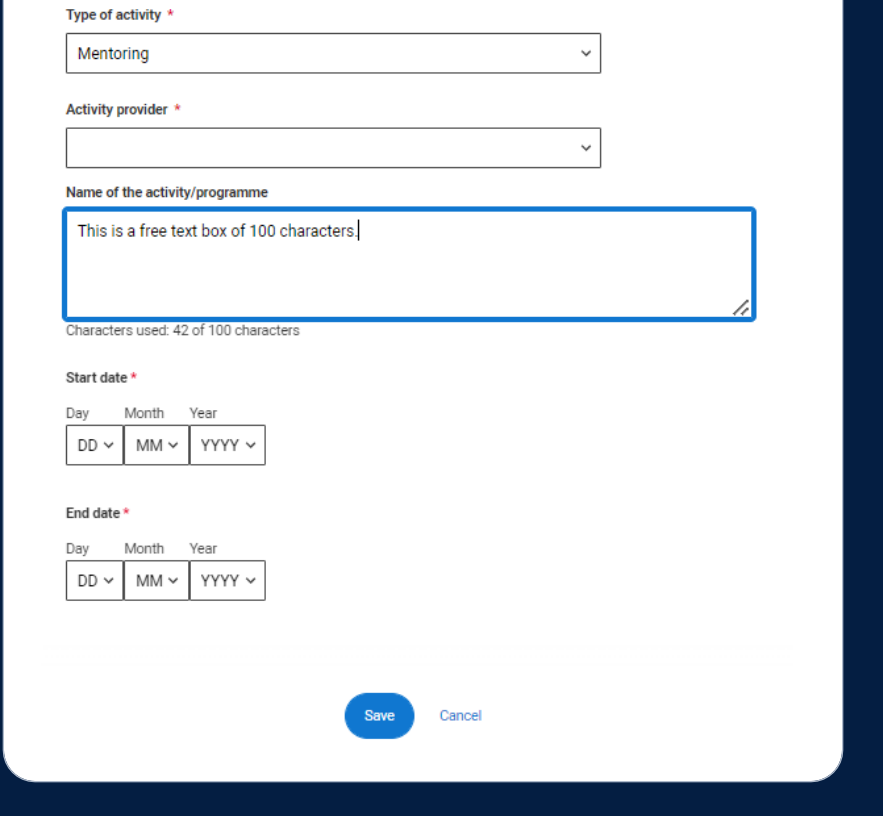

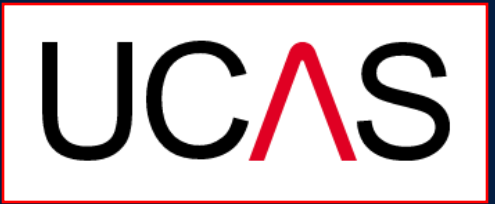

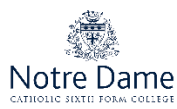

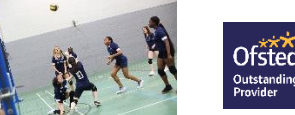

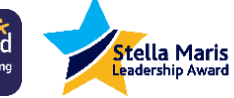

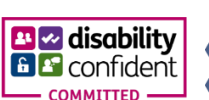

**Add** activity

**Sixth Form Colleges** 

# **Personal Statement**

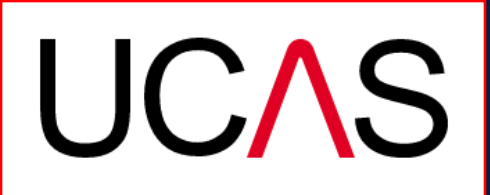

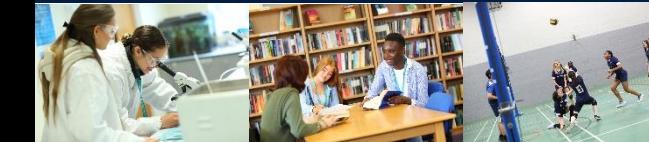

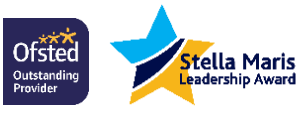

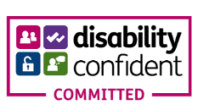

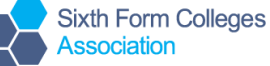

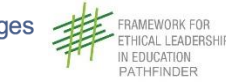

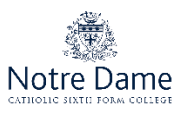

You can save and edit this section as many times as you need to.

If you try to navigate away without saving your work, it'll remind you with a pop-up warning.

For advice on how to write your personal statement, head to ucas.com or use the personal statement builder in the UCAS Hub.

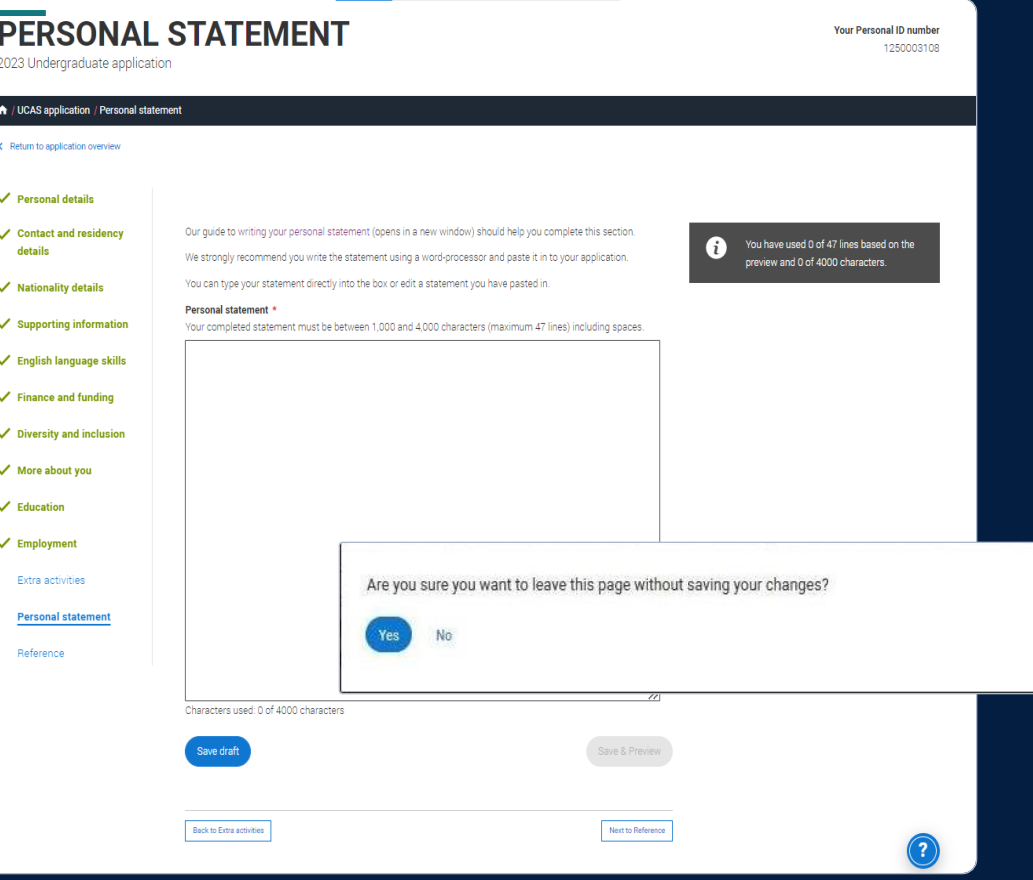

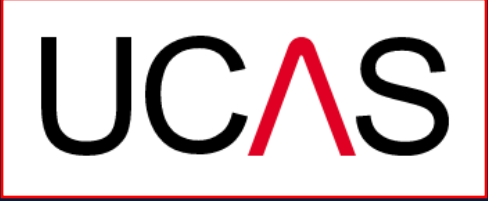

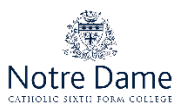

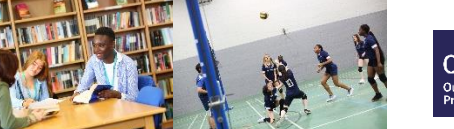

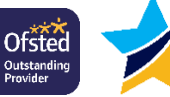

Stella Maris

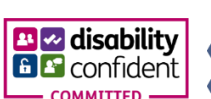

**Sixth Form Colleges** 

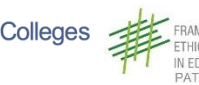

You can only mark **this section as complete** on the **Preview** screen.

Remember: they'll carry out checks to verify your personal statement is your own work.

If it appears to have been copied from another source, UCAS will inform the universities and colleges to which you have applied. They will then take the action they consider appropriate.

UCAS will also contact you by email to tell you this has happened.

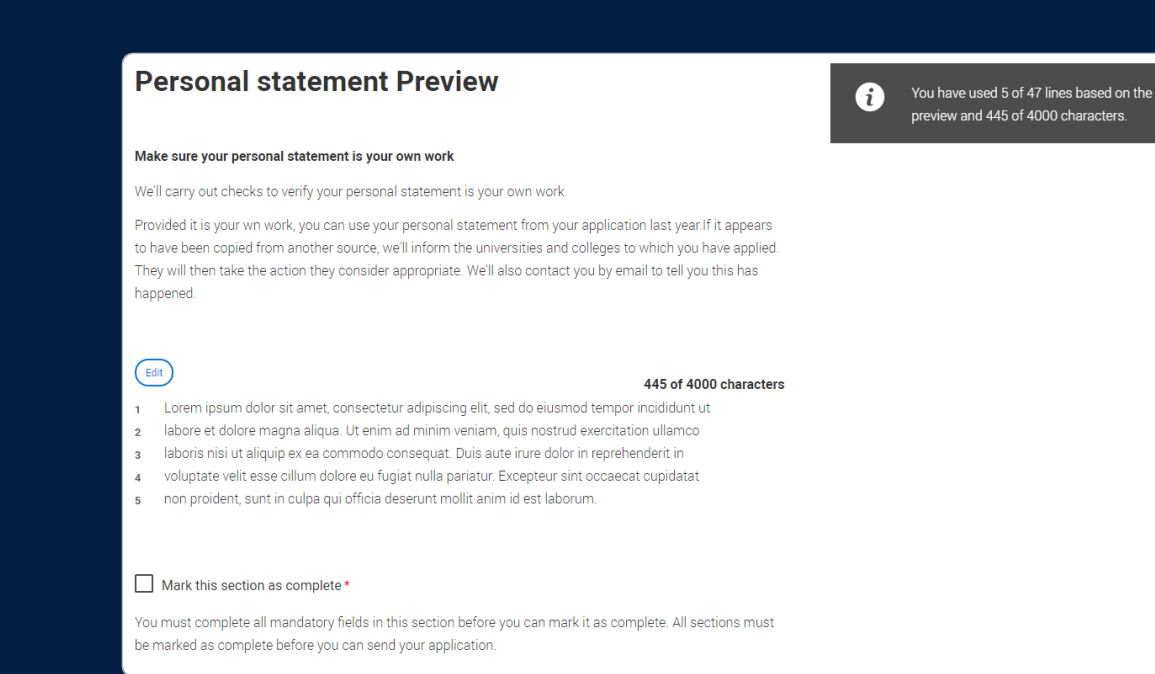

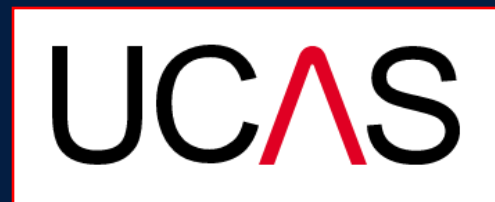

AMEWORK FOR

N EDUCATION PATHEINDER

HICAL LEADERSHIP

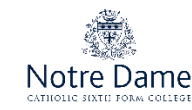

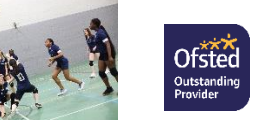

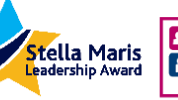

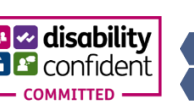

**Sixth Form Colleges** Associatio

# **Adding a choice**

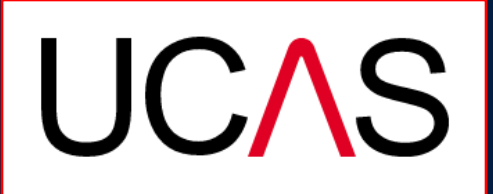

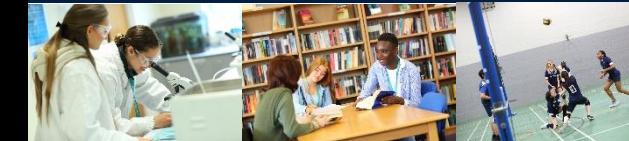

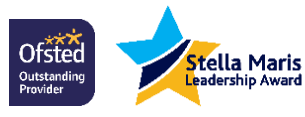

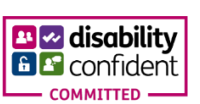

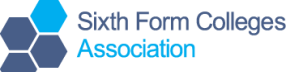

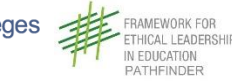

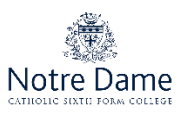

To add your choice, start typing the name of the university or college into the institution field. Select from the options displayed.

Do the same for the course you have selected.

Locations and start dates are displayed according to the course details.

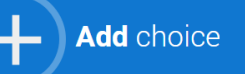

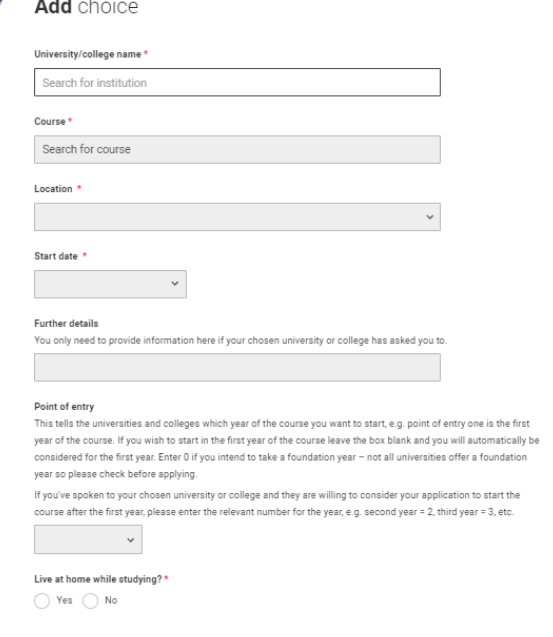

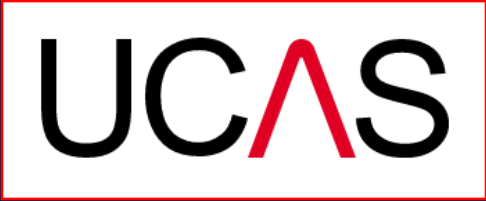

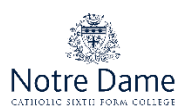

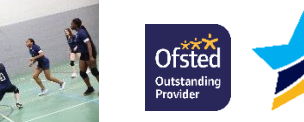

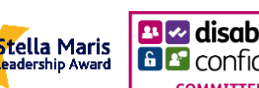

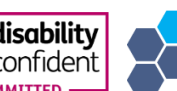

Sixth Form Colleges

Some courses may require you to disclose your criminal conviction status.

This question is only shown if the course choice requires it.

# **Criminal convictions**

## Applied Health & Social Care (top-up) at University of Worcester

This course has entry requirements which ask you to disclose further information regarding any spent or unspent convictions or any past criminal activities, and may also require a criminal records check

Help with criminal convictions

Further checks may also be required under the Disclosure and Barring Service.

If you have spent or unspent convictions from a court outside Great Britain, additional checks may be carried out depending on the records available in respect of the applicable country.

A criminal records check may show all spent and unspent criminal convictions including (but not limited to) cautions, reprimands, final warnings, bind over orders or similar and, to the extent relevant to this course, may also show details of any minor offences, fixed penalty notices, penalty notices for disorder, ASBOs or VOOs.

Please tick if you have any spent or unspent criminal convictions or other punishments that would show up on a criminal records check?\*

# If you tick the box you will not be automatically excluded from the application process.

It is recommended that you read our page on criminal convictions and if these issues are in any way relevant to you, you should obtain further advice from appropriate bodies. UCAS will not be able to assist you in this respect. You will be asked this question each time you add a course that requires a criminal conviction declaration.

**Sixth Form Colleges** 

**UCAS** 

**CALLEADERSH** 

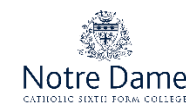

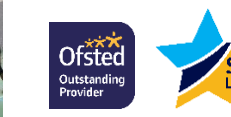

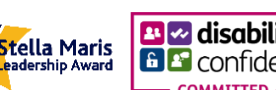

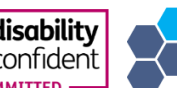

There is a maximum of 5 choices and choice restrictions still apply (a maximum of four courses of medicine, dentistry, veterinary medicine or veterinary science).

Once all choices are added you must mark the section as complete to be able to submit.

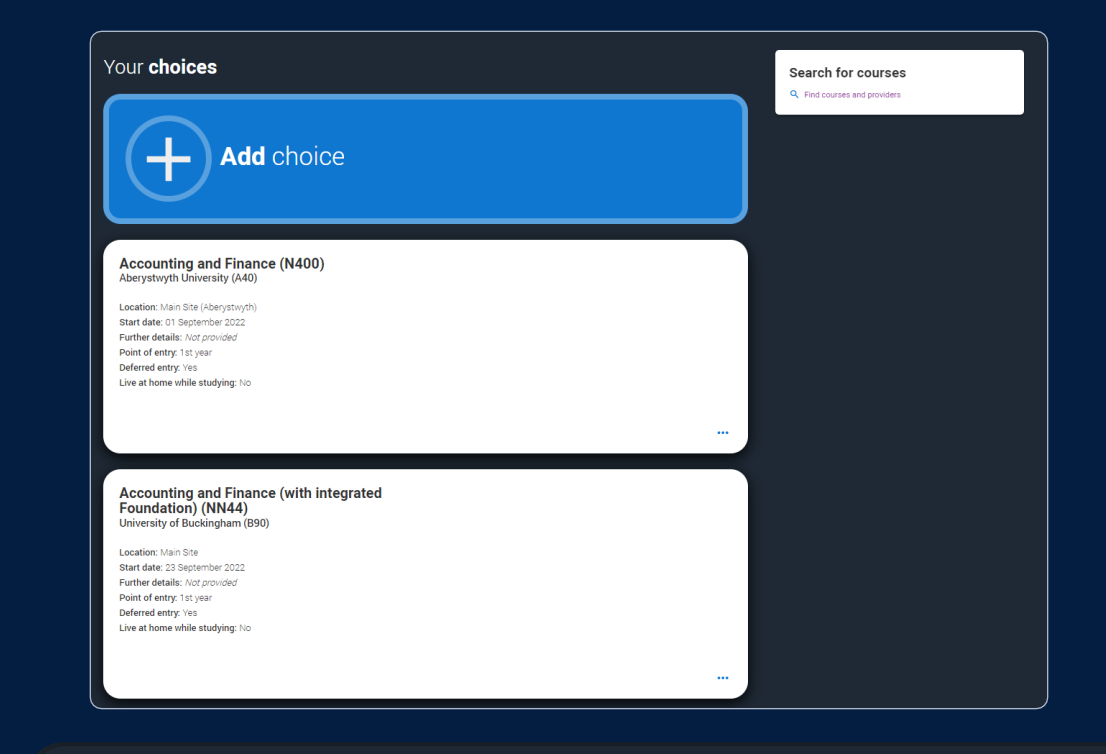

You can add up to 5 choices to your application. You can change your choices until you send your application to us. All sections must be marked as complete before you can send your application to us

Mark complete

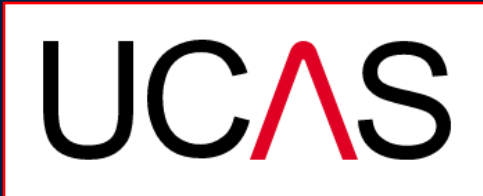

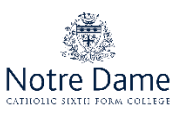

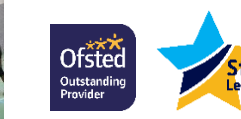

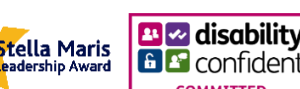

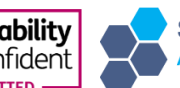

**Sixth Form Colleges** Associatior

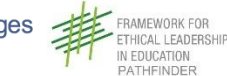

Some courses have extra admissions, tests and assessments.

It will show these in blue text on the choice card.

This should not be a surprise to you, as you should have seen details of this when researching the course.

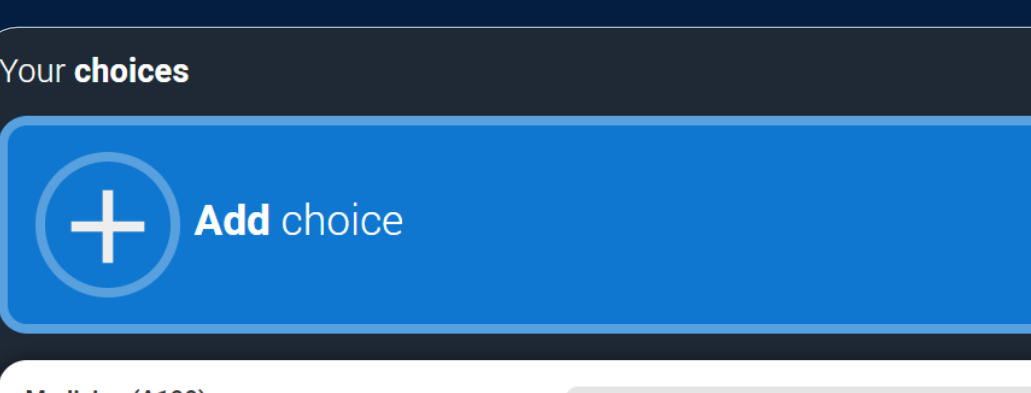

**Medicine (A100)** University of Oxford (O33)

**Ofstec** 

.<br>Outstanding

Location: Christ Church Start date: 01 October 2022 Further details: Not provided Point of entry: 1st year Deferred entry: Yes Live at home while studying: No Criminal convictions declaration: Undeclared

Stella Maris

**B** a disability

**COMMITTED** 

**E** confiden

# **INFO**

**O** You may need to take an admissions test

As part of the application process for this course you may need to sit the following admissions tests: Bio-Medical Admissions Test (BMAT)

### **O** There may be an assessment

**Sixth Form Colleges** 

Association

You may be required to attend an interview or audition or provide a portfolio, essay or other piece of work to help the course tutor decide if you're suitable for this course.

**UCAS** 

RAMEWORK FOR

N EDUCATION PATHFINDER

THICAL LEADERSHIP

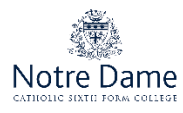

# Clicking the 3 dots in the bottom right of a card enables you to see it as a summary.

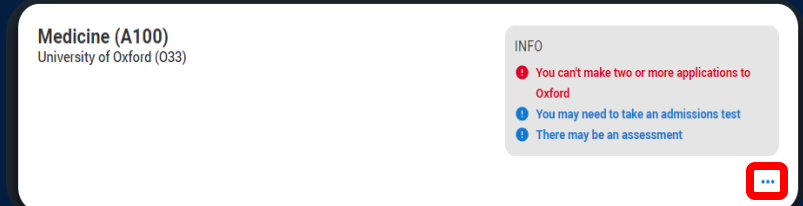

Any choice combinations that are not permitted will be flagged with red text on the right of each relevant card.

For example these screens show error messages for students trying to apply to University of Cambridge and University of Oxford.

### Medicine (A100) University of Cambridge (C05)

Location: Girton Start date: 01 October 2021 Further details: Not provided Point of entry: 1st year Deferred entry: No Live at home while studying: No Criminal convictions declaration: Undeclared

# **INFO**

### Check your choices

You can usually only apply to one course at either the University of Oxford or the University of Cambridge. The only exception is if you'll be a graduate by 30 September 2021 and you're applying to Cambridge for graduate medicine (course A101). If so, you can also apply to medicine (course A100) at Cambridge, as well as graduate medicine (course A101) at Oxford.

### **O** You may need to take an admissions test

As part of the application process for this course you may need to sit the following admissions tests: Bio-Medical Admissions Test (BMAT)

### **O** There may be an assessment

You may be required to attend an interview or audition or provide a portfolio, essay or other piece of work to help the course tutor decide if you're suitable for this course.

### Medicine (A100) University of Oxford (033)

Location: Queen's Start date: 01 October 2022 Eurther details: Not provided Point of entry: 1st year Deferred entry: Yes Live at home while studving: Yes Criminal convictions declaration: Undeclared

# **INFO**

### **O** Check your choices

You can usually only apply to one course at either the University of Oxford or the University of Cambridge. The only exception is if you'l be a graduate by 30 September 2021 and you're applying to Cambridge for graduate medicine (course A101). If so, you can also apply to medicine (course A100) at Cambridge, as well as graduate medicine (course A101) at Oxford.

### **O** You may need to take an admissions test

As part of the application process for this course you may need to sit the following admissions tests: Bio-Medical Admissions Test (BMAT)

### **4** There may be an assessment

You may be required to attend an interview or audition or provide a portfolio, essay or other piece of work to help the course tutor decide if you're suitable for this course

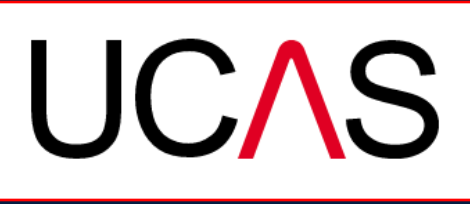

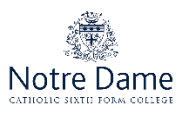

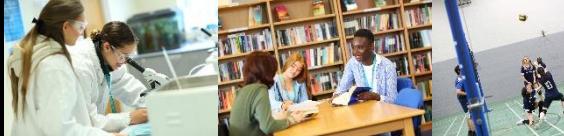

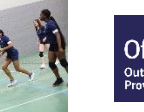

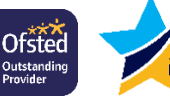

Stella Maris

adership Award

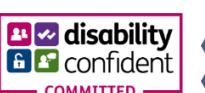

**Sixth Form Colleges Association** 

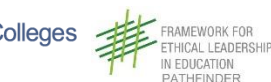

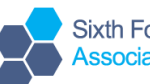

# **Submitting the application**

This will be done in the first half term of your U6 year

Use your summer break to carry on researching and making decisions about universities and courses

**UCAS** 

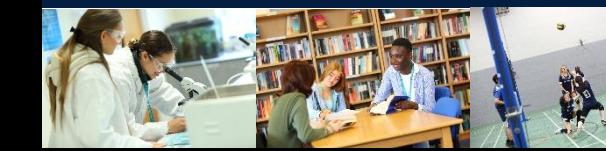

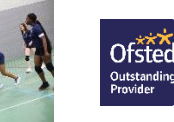

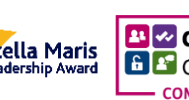

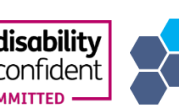

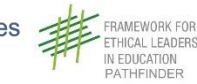

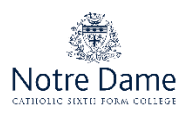